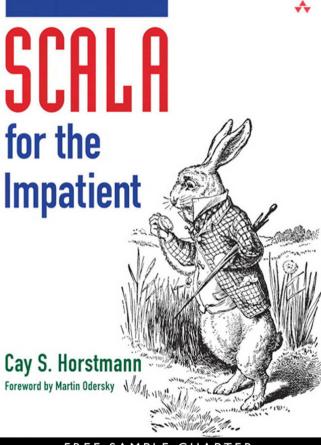

### FREE SAMPLE CHAPTER

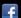

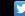

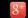

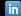

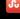

### Operators

- Infix notation x op y is x.op(y), postfix notation x op is x.op()
- Only + -! ~ can be prefix—define method unary\_op
- Assignment x op= y is x = x op y unless defined separately
- Precedence depends on first character, except for assignments

| Highest: Other | * / | + | : | < | ! | & | ٨ | Not operator | Lowest:     |
|----------------|-----|---|---|---|---|---|---|--------------|-------------|
| operator char  | %   | - |   | > | = |   |   | char         | Assignments |

- Right associative if *last* character is a colon:
- x(i) = x(j) is x.update(i, x.apply(j))
- There is no ++ or -- for numbers. Use x += 1; y -= 1
- Use x == y to compare objects—it calls equals

#### **Functions**

```
def triple(x: Int) = 3 * x // Parameter name: Type
   val f = (x: Int) \Rightarrow 3 * x // Anonymous function
   (1 \text{ to } 10).\text{map}(3 * \_) // Function with anonymous parameter
   def greet(x: Int) { // Without =, return type is Unit
     println("Hello, " + x) }
   def greet(x: Int, salutation: String = "Hello") { // Default argument
     println(salutation + ", " + x) }
   // Call as greet(42), greet(42, "Hi"), greet(salutation = "Hi", x = 42)
   def sum(xs: Int*) = { // * denotes varargs
     var r = 0; for (x <- xs) r += x // Semicolon separates statements on same line
     r // No return. Last expression is value of block
   def sum(xs: Int*): Int = // Return type required for recursive functions
     if (xs.length == 0) 0 else xs.head + sum(xs.tail : _*) // Sequence as varargs
for Loops
   for (i <- 1 to n) println(i) // i iterates through all values in 1 to n
   for (i \leftarrow 1 \text{ to } 9; j \leftarrow 1 \text{ to } 9) println(i * 10 + j) // Multiple iterates
   for (i <- 1 to 9 if i != 5; j <- 1 to 9 if i != j) println(i * 10 + j) // Guards
   for (i <- 1 to 3; from = 4 - i; j <- from to 3) println(i * 10 + j) // Variable
   val r = for (i \leftarrow 1 to n) yield i * i // r is a sequence 1, 4, 9, ...
   for ((x, y) \leftarrow pairs) println(x + " " + y) // Destructures pairs and other values with extractors
```

### **Pattern Matching**

```
val x = r match {
  case '0' => ... // Match value
  case ch if someProperty(ch) => ... // Guard
  case e: Employee => ... // Match runtime type
  case (x, y) => ... // Destructures pairs and other values with extractors
  case Some(v) => ... // Case classes have extractors
  case 0 :: tail => ... // Infix notation for extractors yielding a pair
  case _ => ... // Default case
}

try { ... } catch { // Use the same syntax for catch clauses
  case _: MalformedURLException => println("Bad URL")
  case ex: IOException => ex.printStackTrace()
}
```

## Scala for the Impatient

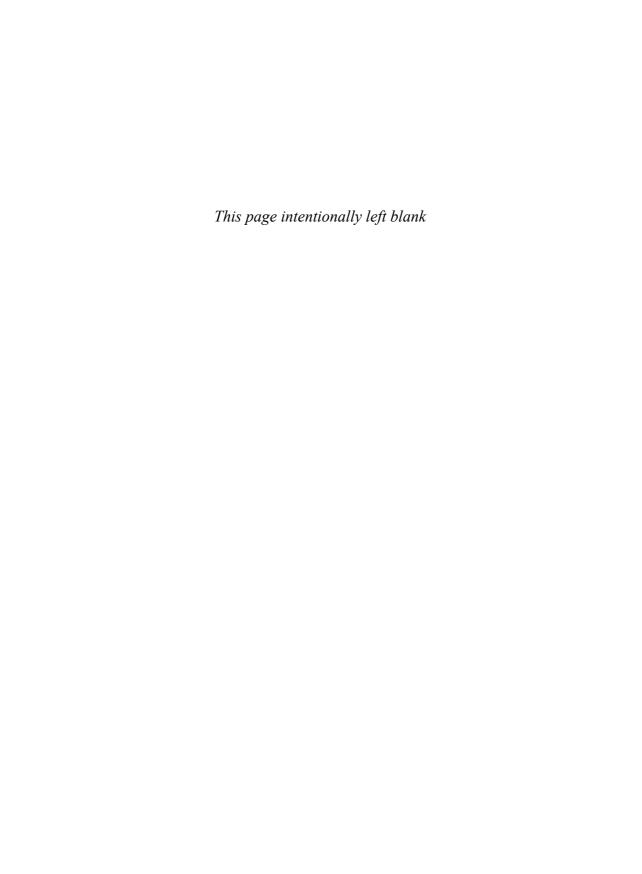

# Scala for the Impatient

Cay S. Horstmann

### **★**Addison-Wesley

```
Upper Saddle River, NJ • Boston • Indianapolis • San Francisco
New York • Toronto • Montreal • London • Munich • Paris • Madrid
Capetown • Sydney • Tokyo • Singapore • Mexico City
```

Many of the designations used by manufacturers and sellers to distinguish their products are claimed as trademarks. Where those designations appear in this book, and the publisher was aware of a trademark claim, the designations have been printed with initial capital letters or in all capitals.

The author and publisher have taken care in the preparation of this book, but make no expressed or implied warranty of any kind and assume no responsibility for errors or omissions. No liability is assumed for incidental or consequential damages in connection with or arising out of the use of the information or programs contained herein.

The publisher offers excellent discounts on this book when ordered in quantity for bulk purchases or special sales, which may include electronic versions and/or custom covers and content particular to your business, training goals, marketing focus, and branding interests. For more information, please contact:

U.S. Corporate and Government Sales (800) 382–3419 corpsales@pearsontechgroup.com

For sales outside the United States, please contact:

International Sales international@pearson.com

Visit us on the Web: informit.com/aw

Library of Congress Cataloging-in-Publication Data

Horstmann, Cay S., 1959-

Scala for the impatient / Cay S. Horstmann.

p. cm.

Includes index.

ISBN 978-0-321-77409-5 (pbk. : alk. paper)—ISBN 0-321-77409-4 (pbk. :

alk. paper) 1. Scala (Computer program language) 2. Programming

languages (Electronic computers) 3. Computer programming. I. Title.

QA76.73.S28H67 2012

005.13'3—dc23

2011052136

Copyright © 2012 Pearson Education, Inc.

All rights reserved. Printed in the United States of America. This publication is protected by copyright, and permission must be obtained from the publisher prior to any prohibited reproduction, storage in a retrieval system, or transmission in any form or by any means, electronic, mechanical, photocopying, recording, or likewise. To obtain permission to use material from this work, please submit a written request to Pearson Education, Inc., Permissions Department, One Lake Street, Upper Saddle River, New Jersey 07458, or you may fax your request to (201) 236-3290.

ISBN-13: 978-0-321-77409-5

ISBN-10: 0-321-77409-4

Text printed in the United States on recycled paper at RR Donnelley in Crawfordsville, Indiana. Third printing, February 2014

| To my wife, who made w |                      |  |
|------------------------|----------------------|--|
| and to my children, w  | mo muue u necessury. |  |
|                        |                      |  |
|                        |                      |  |
|                        |                      |  |
|                        |                      |  |
|                        |                      |  |
|                        |                      |  |
|                        |                      |  |
|                        |                      |  |
|                        |                      |  |

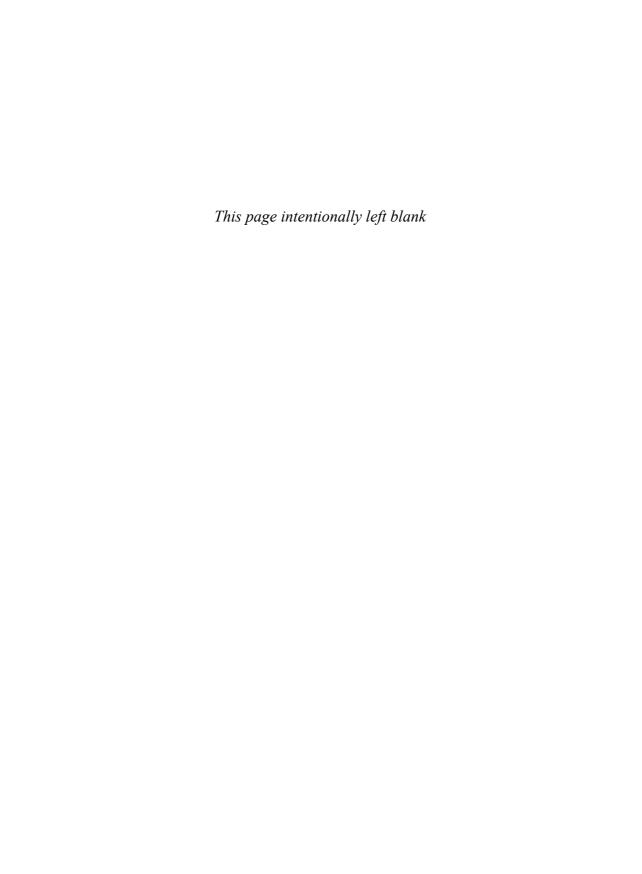

## **Contents**

|   | Abou | t the Author xxi                      |    |
|---|------|---------------------------------------|----|
| 1 | THE  | BASICS A1 1                           |    |
|   | 1.1  | The Scala Interpreter 1               |    |
|   | 1.2  | Declaring Values and Variables 3      |    |
|   | 1.3  | Commonly Used Types 4                 |    |
|   | 1.4  | Arithmetic and Operator Overloading 5 |    |
|   | 1.5  | Calling Functions and Methods 7       |    |
|   | 1.6  | The apply Method 8                    |    |
|   | 1.7  | Scaladoc 8                            |    |
|   |      | Exercises 11                          |    |
| 2 | CON  | NTROL STRUCTURES AND FUNCTIONS A1     | 13 |
|   | 2.1  | Conditional Expressions 14            |    |
|   | 2.2  | Statement Termination 15              |    |
|   | 2.3  | Block Expressions and Assignments 16  |    |
|   |      |                                       |    |

Foreword

Preface

xvii

xix

|   | 2.4  | Input and Output 17                          |
|---|------|----------------------------------------------|
|   | 2.5  | Loops 18                                     |
|   | 2.6  | Advanced for Loops and for Comprehensions 19 |
|   | 2.7  | Functions 20                                 |
|   | 2.8  | Default and Named Arguments   21             |
|   | 2.9  | Variable Arguments 💶 22                      |
|   | 2.10 | Procedures 23                                |
|   | 2.11 | Lazy Values 1 23                             |
|   | 2.12 | Exceptions 24                                |
|   |      | Exercises 26                                 |
| 3 | WOI  | RKING WITH ARRAYS A1 29                      |
|   | 3.1  | Fixed-Length Arrays 29                       |
|   | 3.2  | Variable-Length Arrays: Array Buffers 30     |
|   | 3.3  | Traversing Arrays and Array Buffers 31       |
|   | 3.4  | Transforming Arrays 32                       |
|   | 3.5  | Common Algorithms 34                         |
|   | 3.6  | Deciphering Scaladoc 35                      |
|   | 3.7  | Multidimensional Arrays 37                   |
|   | 3.8  | Interoperating with Java 37                  |
|   |      | Exercises 38                                 |
| 4 | MAP  | S AND TUPLES A1 41                           |
|   | 4.1  | Constructing a Map 41                        |
|   | 4.2  | Accessing Map Values 42                      |
|   | 4.3  | Updating Map Values 43                       |
|   | 4.4  | Iterating over Maps 43                       |
|   | 4.5  | Sorted Maps 44                               |
|   | 4.6  | Interoperating with Java 44                  |
|   | 4.7  | Tuples 45                                    |
|   | 4.8  | Zipping 46                                   |
|   |      | Exercises 46                                 |
|   |      |                                              |

| 5 | CLAS | SSES A1 49                                  |
|---|------|---------------------------------------------|
|   | 5.1  | Simple Classes and Parameterless Methods 49 |
|   | 5.2  | Properties with Getters and Setters 50      |
|   | 5.3  | Properties with Only Getters 53             |
|   | 5.4  | Object-Private Fields 54                    |
|   | 5.5  | Bean Properties 55                          |
|   | 5.6  | Auxiliary Constructors 56                   |
|   | 5.7  | The Primary Constructor 57                  |
|   | 5.8  | Nested Classes 11 60                        |
|   |      | Exercises 63                                |
| 6 | OBJE | CTS A1 65                                   |
|   | 6.1  | Singletons 65                               |
|   | 6.2  | Companion Objects 66                        |
|   | 6.3  | Objects Extending a Class or Trait 67       |
|   | 6.4  | The apply Method 67                         |
|   | 6.5  | Application Objects 68                      |
|   | 6.6  | Enumerations 69                             |
|   |      | Exercises 71                                |
| 7 | PACI | KAGES AND IMPORTS A1 73                     |
|   | 7.1  | Packages 74                                 |
|   | 7.2  | Scope Rules 75                              |
|   | 7.3  | Chained Package Clauses 77                  |
|   | 7.4  | Top-of-File Notation 77                     |
|   | 7.5  | Package Objects 78                          |
|   | 7.6  | Package Visibility 78                       |
|   | 7.7  | Imports 79                                  |
|   | 7.8  | Imports Can Be Anywhere 80                  |
|   | 7.9  | Renaming and Hiding Members 80              |
|   | 7.10 | Implicit Imports 80                         |
|   |      | Exercises 81                                |

| 8  | INHE  | RITANCE A1 85                                 |
|----|-------|-----------------------------------------------|
|    | 8.1   | Extending a Class 85                          |
|    | 8.2   | Overriding Methods 86                         |
|    | 8.3   | Type Checks and Casts 87                      |
|    | 8.4   | Protected Fields and Methods 88               |
|    | 8.5   | Superclass Construction 88                    |
|    | 8.6   | Overriding Fields 89                          |
|    | 8.7   | Anonymous Subclasses 91                       |
|    | 8.8   | Abstract Classes 91                           |
|    | 8.9   | Abstract Fields 91                            |
|    | 8.10  | Construction Order and Early Definitions   92 |
|    | 8.11  | The Scala Inheritance Hierarchy 94            |
|    | 8.12  | Object Equality   95                          |
|    |       | Exercises 96                                  |
| 9  | FILES | AND REGULAR EXPRESSIONS A1 99                 |
|    | 9.1   | Reading Lines 100                             |
|    | 9.2   | Reading Characters 100                        |
|    | 9.3   | Reading Tokens and Numbers 101                |
|    | 9.4   | Reading from URLs and Other Sources 102       |
|    | 9.5   | Reading Binary Files 102                      |
|    | 9.6   | Writing Text Files 102                        |
|    | 9.7   | Visiting Directories 103                      |
|    | 9.8   | Serialization 104                             |
|    | 9.9   | Process Control A2 105                        |
|    | 9.10  | Regular Expressions 106                       |
|    | 9.11  | Regular Expression Groups 107                 |
|    |       | Exercises 107                                 |
| 10 | TRAIT | ΓS <b>1</b> 111                               |
|    | 10.1  | Why No Multiple Inheritance? 111              |
|    | 10.2  | Traits as Interfaces 113                      |
|    | 10.3  | Traits with Concrete Implementations 114      |
|    | 10.4  | Objects with Traits 115                       |

|    | 10.5  | Layered Traits 116                        |
|----|-------|-------------------------------------------|
|    | 10.6  | Overriding Abstract Methods in Traits 117 |
|    | 10.7  | Traits for Rich Interfaces 118            |
|    | 10.8  | Concrete Fields in Traits 118             |
|    | 10.9  | Abstract Fields in Traits 119             |
|    | 10.10 | Trait Construction Order 120              |
|    | 10.11 | Initializing Trait Fields 122             |
|    | 10.12 | Traits Extending Classes 123              |
|    | 10.13 | Self Types 124                            |
|    | 10.14 | What Happens under the Hood 125           |
|    |       | Exercises 127                             |
| 11 | OPER  | ATORS 11 131                              |
|    | 11.1  | Identifiers 131                           |
|    | 11.2  | Infix Operators 132                       |
|    | 11.3  | Unary Operators 133                       |
|    | 11.4  | Assignment Operators 133                  |
|    | 11.5  | Precedence 134                            |
|    | 11.6  | Associativity 135                         |
|    | 11.7  | The apply and update Methods 135          |
|    | 11.8  | Extractors 136                            |
|    | 11.9  | Extractors with One or No Arguments 138   |
|    | 11.10 | The unapplySeq Method 12 138              |
|    |       | Exercises 139                             |
| 12 | HIGH  | HER-ORDER FUNCTIONS <b>1</b> 143          |
|    | 12.1  | Functions as Values 143                   |
|    | 12.2  | Anonymous Functions 144                   |
|    | 12.3  | Functions with Function Parameters 145    |
|    | 12.4  | Parameter Inference 146                   |
|    | 12.5  | Useful Higher-Order Functions 146         |
|    | 12.6  | Closures 148                              |
|    | 12.7  | SAM Conversions 149                       |
|    | 12.8  | Currying 149                              |

|    | 12.9  | Control Abstractions 150                      |
|----|-------|-----------------------------------------------|
|    | 12.10 | The return Expression 152                     |
|    |       | Exercises 152                                 |
| 13 | COLI  | ECTIONS A2 155                                |
|    | 13.1  | The Main Collections Traits 156               |
|    | 13.2  | Mutable and Immutable Collections 157         |
|    | 13.3  | Sequences 158                                 |
|    | 13.4  | Lists 159                                     |
|    | 13.5  | Mutable Lists 160                             |
|    | 13.6  | Sets 161                                      |
|    | 13.7  | Operators for Adding or Removing Elements 162 |
|    | 13.8  | Common Methods 164                            |
|    | 13.9  | Mapping a Function 167                        |
|    | 13.10 | Reducing, Folding, and Scanning A3 168        |
|    | 13.11 | Zipping 171                                   |
|    | 13.12 | Iterators 172                                 |
|    | 13.13 | Streams A3 173                                |
|    | 13.14 | Lazy Views 174                                |
|    | 13.15 | Interoperability with Java Collections 175    |
|    | 13.16 | Threadsafe Collections 177                    |
|    | 13.17 |                                               |
|    |       | Exercises 179                                 |
| 14 | PATT  | ERN MATCHING AND CASE CLASSES A2 183          |
|    | 14.1  | A Better Switch 184                           |
|    | 14.2  | Guards 185                                    |
|    | 14.3  | Variables in Patterns 185                     |
|    | 14.4  | Type Patterns 186                             |
|    | 14.5  | Matching Arrays, Lists, and Tuples 187        |
|    | 14.6  | Extractors 188                                |
|    | 14.7  | Patterns in Variable Declarations 188         |
|    | 14.8  | Patterns in for Expressions 189               |
|    | 14.9  | Case Classes 189                              |

|    | 14.10 | The copy Method and Named Parameters 190      |
|----|-------|-----------------------------------------------|
|    | 14.11 | Infix Notation in case Clauses 191            |
|    | 14.12 | Matching Nested Structures 192                |
|    | 14.13 | Are Case Classes Evil? 192                    |
|    | 14.14 | Sealed Classes 193                            |
|    | 14.15 | Simulating Enumerations 194                   |
|    | 14.16 | The Option Type 194                           |
|    | 14.17 | Partial Functions 12 195                      |
|    |       | Exercises 196                                 |
| 15 | ANN   | OTATIONS A2 199                               |
|    | 15.1  | What Are Annotations? 200                     |
|    | 15.2  | What Can Be Annotated? 200                    |
|    | 15.3  | Annotation Arguments 201                      |
|    | 15.4  | Annotation Implementations 202                |
|    | 15.5  | Annotations for Java Features 203             |
|    |       | 15.5.1 Java Modifiers 203                     |
|    |       | 15.5.2 Marker Interfaces 204                  |
|    |       | 15.5.3 Checked Exceptions 204                 |
|    |       | 15.5.4 Variable Arguments 205                 |
|    |       | 15.5.5 JavaBeans 205                          |
|    | 15.6  | Annotations for Optimizations 206             |
|    |       | 15.6.1 Tail Recursion 206                     |
|    |       | 15.6.2 Jump Table Generation and Inlining 207 |
|    |       | 15.6.3 Eliding Methods 208                    |
|    |       | 15.6.4 Specialization for Primitive Types 209 |
|    | 15.7  | Annotations for Errors and Warnings 210       |
|    |       | Exercises 211                                 |
| 16 | XML   | PROCESSING A2 213                             |
|    | 16.1  | XML Literals 214                              |
|    | 16.2  | XML Nodes 214                                 |
|    | 16.3  | Element Attributes 216                        |
|    | 16.4  | Embedded Expressions 217                      |
|    |       |                                               |

16.5

|    | 16.6  | Uncommon Node Types 219               |
|----|-------|---------------------------------------|
|    | 16.7  | XPath-like Expressions 220            |
|    | 16.8  | Pattern Matching 221                  |
|    | 16.9  | Modifying Elements and Attributes 222 |
|    | 16.10 | Transforming XML 223                  |
|    | 16.11 | Loading and Saving 223                |
|    | 16.12 | Namespaces 226                        |
|    |       | Exercises 227                         |
| 17 | TYPE  | PARAMETERS 231                        |
|    | 17.1  | Generic Classes 232                   |
|    | 17.2  | Generic Functions 232                 |
|    | 17.3  | Bounds for Type Variables 232         |
|    | 17.4  | View Bounds 234                       |
|    | 17.5  | Context Bounds 234                    |
|    | 17.6  | The Manifest Context Bound 235        |
|    | 17.7  | Multiple Bounds 235                   |
|    | 17.8  | Type Constraints 236                  |
|    | 17.9  | Variance 237                          |
|    | 17.10 | Co- and Contravariant Positions 238   |
|    | 17.11 | Objects Can't Be Generic 240          |
|    | 17.12 | Wildcards 241                         |
|    |       | Exercises 241                         |
| 18 | ADV/  | ANCED TYPES 245                       |
|    | 18.1  | Singleton Types 246                   |
|    | 18.2  | Type Projections 247                  |
|    | 18.3  | Paths 248                             |
|    | 18.4  | Type Aliases 249                      |
|    | 18.5  | Structural Types 250                  |
|    | 18.6  | Compound Types 250                    |
|    | 18.7  | Infix Types 251                       |
|    | 18.8  | Existential Types 252                 |
|    |       |                                       |

Expressions in Attributes

218

|    | 18.9  | The Scala Type System 253            |
|----|-------|--------------------------------------|
|    | 18.10 | Self Types 254                       |
|    | 18.11 | Dependency Injection 255             |
|    | 18.12 | Abstract Types 257                   |
|    | 18.13 | Family Polymorphism 259              |
|    | 18.14 | Higher-Kinded Types 263              |
|    |       | Exercises 265                        |
| 19 | PARS  | ING <b>A3</b> 269                    |
|    | 19.1  | Grammars 270                         |
|    | 19.2  | Combining Parser Operations 271      |
|    | 19.3  | Transforming Parser Results 273      |
|    | 19.4  | Discarding Tokens 274                |
|    | 19.5  | Generating Parse Trees 275           |
|    | 19.6  | Avoiding Left Recursion 276          |
|    | 19.7  | More Combinators 277                 |
|    | 19.8  | Avoiding Backtracking 280            |
|    | 19.9  | Packrat Parsers 280                  |
|    | 19.10 | What Exactly Are Parsers? 281        |
|    | 19.11 | Regex Parsers 282                    |
|    | 19.12 | Token-Based Parsers 283              |
|    | 19.13 | Error Handling 285                   |
|    |       | Exercises 286                        |
| 20 | ACTO  | DRS A3 289                           |
|    | 20.1  | Creating and Starting Actors 290     |
|    | 20.2  | Sending Messages 291                 |
|    | 20.3  | Receiving Messages 292               |
|    | 20.4  | Sending Messages to Other Actors 293 |
|    | 20.5  | Channels 294                         |
|    | 20.6  | Synchronous Messages and Futures 295 |
|    | 20.7  | Thread Sharing 296                   |
|    | 20.8  | The Actor Life Cycle 299             |
|    | 20.9  | Linking Actors 300                   |

Index

339

|    | 20.10 | Designing with Actors 301                            |
|----|-------|------------------------------------------------------|
|    |       | Exercises 302                                        |
| 21 | IMPL  | ICITS L3 305                                         |
|    | 21.1  | Implicit Conversions 306                             |
|    | 21.2  | Using Implicits for Enriching Existing Libraries 306 |
|    | 21.3  | Importing Implicits 307                              |
|    | 21.4  | Rules for Implicit Conversions 308                   |
|    | 21.5  | Implicit Parameters 309                              |
|    | 21.6  | Implicit Conversions with Implicit Parameters 310    |
|    | 21.7  | Context Bounds 311                                   |
|    | 21.8  | Evidence 312                                         |
|    | 21.9  | The @implicitNotFound Annotation 313                 |
|    | 21.10 | CanBuildFrom Demystified 314                         |
|    |       | Exercises 316                                        |
| 22 | DELIA | MITED CONTINUATIONS <b>3</b> 319                     |
|    | 22.1  | Capturing and Invoking a Continuation 320            |
|    | 22.2  | The "Computation with a Hole" 321                    |
|    | 22.3  | The Control Flow of reset and shift 322              |
|    | 22.4  | The Value of a reset Expression 323                  |
|    | 22.5  | The Types of reset and shift Expressions 323         |
|    | 22.6  | CPS Annotations 325                                  |
|    | 22.7  | Turning a Recursive Visit into an Iteration 326      |
|    | 22.8  | Undoing Inversion of Control 329                     |
|    | 22.9  | The CPS Transformation 332                           |
|    | 22.10 | Transforming Nested Control Contexts 334             |
|    | 22.10 | Exercises 336                                        |
|    |       | Licitists 550                                        |

## **Foreword**

When I met Cay Horstmann some years ago he told me that Scala needed a better introductory book. My own book had come out a little bit earlier, so of course I had to ask him what he thought was wrong with it. He responded that it was great but too long; his students would not have the patience to read through the eight hundred pages of *Programming in Scala*. I conceded that he had a point. And he set out to correct the situation by writing *Scala for the Impatient*.

I am very happy that his book has finally arrived because it really delivers on what the title says. It gives an eminently practical introduction to Scala, explains what's particular about it, how it differs from Java, how to overcome some common hurdles to learning it, and how to write good Scala code.

Scala is a highly expressive and flexible language. It lets library writers use highly sophisticated abstractions, so that library users can express themselves simply and intuitively. Therefore, depending on what kind of code you look at, it might seem very simple or very complex.

A year ago, I tried to provide some clarification by defining a set of levels for Scala and its standard library. There were three levels each for application programmers and for library designers. The junior levels could be learned quickly and would be sufficient to program productively. Intermediate levels would make programs more concise and more functional and would make libraries

more flexible to use. The highest levels were for experts solving specialized tasks. At the time I wrote:

I hope this will help newcomers to the language decide in what order to pick subjects to learn, and that it will give some advice to teachers and book authors in what order to present the material.

Cay's book is the first to have systematically applied this idea. Every chapter is tagged with a level that tells you how easy or hard it is and whether it's oriented towards library writers or application programmers.

As you would expect, the first chapters give a fast-paced introduction to the basic Scala capabilities. But the book does not stop there. It also covers many of the more "senior" concepts and finally progresses to very advanced material which is not commonly covered in a language introduction, such as how to write parser combinators or make use of delimited continuations. The level tags serve as a guideline for what to pick up when. And Cay manages admirably to make even the most advanced concepts simple to understand.

I liked the concept of *Scala for the Impatient* so much that I asked Cay and his editor, Greg Doench, whether we could get the first part of the book as a free download on the Typesafe web site. They have gracefully agreed to my request, and I would like to thank them for that. That way, everybody can quickly access what I believe is currently the best compact introduction to Scala.

Martin Odersky January 2012

## **Preface**

The evolution of Java and C++ has slowed down considerably, and programmers who are eager to use more modern language features are looking elsewhere. Scala is an attractive choice; in fact, I think it is by far the most attractive choice for programmers who want to move beyond Java or C++. Scala has a concise syntax that is refreshing after the Java boilerplate. It runs on the Java virtual machine, providing access to a huge set of libraries and tools. It embraces the functional programming style without abandoning object orientation, giving you an incremental learning path to a new paradigm. The Scala interpreter lets you run quick experiments, which makes learning Scala very enjoyable. Last but not least, Scala is statically typed, enabling the compiler to find errors, so that you don't waste time finding them—or not—later in the running program.

I wrote this book for *impatient* readers who want to start programming in Scala right away. I assume you know Java, C#, or C++, and I don't bore you with explaining variables, loops, or classes. I don't exhaustively list all the features of the language, I don't lecture you about the superiority of one paradigm over another, and I don't make you suffer through long and contrived examples. Instead, you will get the information that you need in compact chunks that you can read and review as needed.

Scala is a big language, but you can use it effectively without knowing all of its details intimately. Martin Odersky, the creator of Scala, has identified levels of

expertise for application programmers and library designers—as shown in the following table.

| Application Programmer | Library Designer | Overall Scala Level |
|------------------------|------------------|---------------------|
| Beginning A1           |                  | Beginning           |
| Intermediate A2        | Junior 💶         | Intermediate        |
| Expert A3              | Senior 🛂         | Advanced            |
|                        | Expert 🚨         | Expert              |

For each chapter (and occasionally for individual sections), I indicate the experience level required. The chapters progress through levels [A1], [L1], [A2], [L2], [A3], [L3]. Even if you don't want to design your own libraries, knowing about the tools that Scala provides for library designers can make you a more effective library user.

I hope you enjoy learning Scala with this book. If you find errors or have suggestions for improvement, please visit http://horstmann.com/scala and leave a comment. On that page, you will also find a link to an archive file containing all code examples from the book.

I am very grateful to Dmitry Kirsanov and Alina Kirsanova who turned my manuscript from XHTML into a beautiful book, allowing me to concentrate on the content instead of fussing with the format. Every author should have it so good!

Reviewers include Adrian Cumiskey, Mike Davis, Rob Dickens, Daniel Sobral, Craig Tataryn, David Walend, and William Wheeler. Thanks so much for your comments and suggestions!

Finally, as always, my gratitude goes to my editor, Greg Doench, for encouraging me to write this book, and for his insights during the development process.

Cay Horstmann San Francisco, 2012

## **About the Author**

**Cay S. Horstmann** is principal author of *Core Java™*, *Volumes I & II, Eighth Edition* (Sun Microsystems Press, 2008), as well as a dozen other books for professional programmers and computer science students. He is a professor of computer science at San Jose State University and a Java Champion.

## The Basics

### Topics in This Chapter A1

- 1.1 The Scala Interpreter page 1
- 1.2 Declaring Values and Variables page 3
- 1.3 Commonly Used Types page 4
- 1.4 Arithmetic and Operator Overloading page 5
- 1.5 Calling Functions and Methods page 7
- 1.6 The apply Method page 8
- 1.7 Scaladoc page 8
- Exercises page 11

# Chapter

1

In this chapter, you will learn how to use Scala as an industrial-strength pocket calculator, working interactively with numbers and arithmetic operations. We introduce a number of important Scala concepts and idioms along the way. You will also learn how to browse the Scaladoc documentation at a beginner's level.

Highlights of this introduction are:

- Using the Scala interpreter
- Defining variables with var and val
- Numeric types
- Using operators and functions
- Navigating Scaladoc

### 1.1 The Scala Interpreter

To start the Scala interpreter:

- Install Scala.
- Make sure that the scala/bin directory is on the PATH.
- Open a command shell in your operating system.
- Type scala followed by the Enter key.

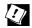

TIP: Don't like the command shell? There are other ways of running the interpreter—see http://horstmann.com/scala/install.

Now type commands followed by Enter. Each time, the interpreter displays the answer. For example, if you type 8 \* 5 + 2 (as shown in boldface below), you get 42.

```
scala> 8 * 5 + 2 res0: Int = 42
```

The answer is given the name res0. You can use that name in subsequent computations:

```
scala> 0.5 * res0
res1: Double = 21.0
scala> "Hello, " + res0
res2: java.lang.String = Hello, 42
```

As you can see, the interpreter also displays the type of the result—in our examples, Int, Double, and java.lang.String.

You can call methods. Depending on how you launched the interpreter, you may be able to use *tab completion* for method names. Try typing res2.to and then hit the Tab key. If the interpreter offers choices such as

```
toCharArray toLowerCase toString toUpperCase
```

this means tab completion works. Type a U and hit the Tab key again. You now get a single completion:

```
res2.toUpperCase
```

Hit the Enter key, and the answer is displayed. (If you can't use tab completion in your environment, you'll have to type the complete method name yourself.)

Also try hitting the  $\uparrow$  and  $\downarrow$  arrow keys. In most implementations, you will see the previously issued commands, and you can edit them. Use the  $\leftarrow$ ,  $\rightarrow$ , and Del keys to change the last command to

```
res2.toLowerCase
```

As you can see, the Scala interpreter reads an expression, evaluates it, prints it, and reads the next expression. This is called the *read-eval-print loop*, or REPL.

Technically speaking, the scala program is *not* an interpreter. Behind the scenes, your input is quickly compiled into bytecode, and the bytecode is executed by

the Java virtual machine. For that reason, most Scala programmers prefer to call it "the REPL".

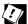

TIP: The REPL is your friend. Instant feedback encourages experimenting, and you will feel good whenever something works.

It is a good idea to keep an editor window open at the same time, so you can copy and paste successful code snippets for later use. Also, as you try more complex examples, you may want to compose them in the editor and then paste them into the REPL.

### 1.2 Declaring Values and Variables

Instead of using the names res0, res1, and so on, you can define your own names:

```
scala> val answer = 8 * 5 + 2 answer: Int = 42
```

You can use these names in subsequent expressions:

```
scala> 0.5 * answer
res3: Double = 21.0
```

A value declared with val is actually a constant—you can't change its contents:

```
scala> answer = 0
<console>:6: error: reassignment to val
```

To declare a variable whose contents can vary, use a var:

```
var counter = 0 counter = 1 // OK, can change a var
```

In Scala, you are encouraged to use a val unless you really need to change the contents. Perhaps surprisingly for Java or C++ programmers, most programs don't need many var variables.

Note that you need not specify the type of a value or variable. It is inferred from the type of the expression with which you initialize it. (It is an error to declare a value or variable without initializing it.)

However, you can specify the type if necessary. For example,

```
val greeting: String = null
val greeting: Any = "Hello"
```

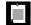

NOTE: In Scala, the type of a variable or function is always written *after* the name of the variable or function. This makes it easier to read declarations with complex types.

As I move back and forth between Scala and Java, I find that my fingers write Java declarations such as String greeting on autopilot, so I have to rewrite them as greeting: String. This is a bit annoying, but when I work with complex Scala programs, I really appreciate that I don't have to decrypt C-style type declarations.

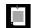

NOTE: You may have noticed that there were no semicolons after variable declarations or assignments. In Scala, semicolons are only required if you have multiple statements on the same line.

You can declare multiple values or variables together:

```
val xmax, ymax = 100 // Sets xmax and ymax to 100
var greeting, message: String = null
   // greeting and message are both strings, initialized with null
```

### 1.3 Commonly Used Types

You have already seen some of the data types of the Scala language, such as Int and Double. Like Java, Scala has seven numeric types: Byte, Char, Short, Int, Long, Float, and Double, and a Boolean type. However, unlike Java, these types are *classes*. There is no distinction between primitive types and class types in Scala. You can invoke methods on numbers, for example:

```
1.toString() // Yields the string "1" or, more excitingly,
1.to(10) // Yields Range(1, 2, 3, 4, 5, 6, 7, 8, 9, 10)
```

(We will discuss the Range class in Chapter 13. For now, just view it as a collection of numbers.)

In Scala, there is no need for wrapper types. It is the job of the Scala compiler to convert between primitive types and wrappers. For example, if you make an array of Int, you get an int[] array in the virtual machine.

As you saw in Section 1.1, "The Scala Interpreter," on page 1, Scala relies on the underlying java.lang.String class for strings. However, it augments that class with well over a hundred operations in the StringOps class.

For example, the intersect method yields the characters that are common to two strings:

```
"Hello".intersect("World") // Yields "lo"
```

In this expression, the java.lang.String object "Hello" is implicitly converted to a StringOps object, and then the intersect method of the StringOps class is applied.

Therefore, remember to look into the StringOps class when you use the Scala documentation (see Section 1.7, "Scaladoc," on page 8).

Similarly, there are classes RichInt, RichDouble, RichChar, and so on. Each of them has a small set of convenience methods for acting on their poor cousins—Int, Double, or Char. The to method that you saw above is actually a method of the RichInt class. In the expression

```
1.to(10)
```

the Int value 1 is first converted to a RichInt, and the to method is applied to that value.

Finally, there are classes BigInt and BigDecimal for computations with an arbitrary (but finite) number of digits. These are backed by the java.math.BigInteger and java.math.BigDecimal classes, but, as you will see in the next section, they are much more convenient because you can use them with the usual mathematical operators.

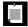

NOTE: In Scala, you use methods, not casts, to convert between numeric types. For example, 99.44.toInt is 99, and 99.toChar is 'c'. Of course, as in Java, the toString method converts any object to a string.

To convert a string containing a number into the number, use to Int or to Double. For example, "99.44".to Double is 99.44.

### 1.4 Arithmetic and Operator Overloading

Arithmetic operators in Scala work just as you would expect in Java or C++:

```
val answer = 8 * 5 + 2
```

The + - \* / % operators do their usual job, as do the bit operators & |  $^{\land}$  >> <<. There is just one surprising aspect: These operators are actually methods. For example,

```
a + b
```

is a shorthand for

```
a.+(b)
```

Here, + is the name of the method. Scala has no silly prejudice against non-alphanumeric characters in method names. You can define methods with just about any symbols for names. For example, the BigInt class defines a method called /% that returns a pair containing the quotient and remainder of a division.

In general, you can write

a method b

as a shorthand for

a.method(b)

where *method* is a method with two parameters (one implicit, one explicit). For example, instead of

1.to(10)

you can write

1 to 10

Use whatever you think is easier to read. Beginning Scala programmers tend to stick to the Java syntax, and that is just fine. Of course, even the most hardened Java programmers seem to prefer a + b over a + (b).

There is one notable difference between Scala and Java or C++. Scala does not have ++ or -- operators. Instead, simply use +=1 or -=1:

```
counter+=1 // Increments counter—Scala has no ++
```

Some people wonder if there is any deep reason for Scala's refusal to provide a ++ operator. (Note that you can't simply implement a method called ++. Since the Int class is immutable, such a method cannot change an integer value.) The Scala designers decided it wasn't worth having yet another special rule just to save one keystroke.

You can use the usual mathematical operators with BigInt and BigDecimal objects:

```
val x: BigInt = 1234567890
x * x * x / Yields 1881676371789154860897069000
```

That's much better than Java, where you would have had to call x.multiply(x).multiply(x).

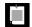

NOTE: In Java, you cannot overload operators, and the Java designers claimed this is a good thing because it stops you from inventing crazy operators like !@\$&\* that would make your program impossible to read. Of course, that's silly; you can make your programs just as hard to read by using crazy method names like qxywz. Scala allows you to define operators, leaving it up to you to use this feature with restraint and good taste.

### 1.5 Calling Functions and Methods

Scala has functions in addition to methods. It is simpler to use mathematical functions such as min or pow in Scala than in Java—you need not call static methods from a class.

```
sqrt(2) // Yields 1.4142135623730951
pow(2, 4) // Yields 16.0
min(3, Pi) // Yields 3.0
```

The mathematical functions are defined in the scala.math package. You can import them with the statement

import scala.math.\_ // In Scala, the \_ character is a "wildcard," like \* in Java

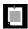

NOTE: To use a package that starts with scala., you can omit the scala prefix. For example, import math.\_ is equivalent to import scala.math.\_, and math.sqrt(2) is the same as scala.math.sqrt(2).

We discuss the import statement in more detail in Chapter 7. For now, just use import *packageName*.\_ whenever you need to import a particular package.

Scala doesn't have static methods, but it has a similar feature, called *singleton objects*, which we will discuss in detail in Chapter 6. Often, a class has a *companion object* whose methods act just like static methods do in Java. For example, the BigInt companion object to the BigInt class has a method probablePrime that generates a random prime number with a given number of bits:

```
BigInt.probablePrime(100, scala.util.Random)
```

Try this in the REPL; you'll get a number such as 1039447980491200275486540240713. Note that the call BigInt.probablePrime is similar to a static method call in Java.

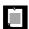

NOTE: Here, Random is a singleton random number generator object, defined in the scala.util package. This is one of the few situations where a singleton object is better than a class. In Java, it is a common error to construct a new java.util.Random object for each random number.

Scala methods without parameters often don't use parentheses. For example, the API of the StringOps class shows a method distinct, without (), to get the distinct letters in a string. You call it as

```
"Hello".distinct
```

The rule of thumb is that a parameterless method that doesn't modify the object has no parentheses. We discuss this further in Chapter 5.

### 1.6 The apply Method

In Scala, it is common to use a syntax that looks like a function call. For example, if s is a string, then s(i) is the ith character of the string. (In C++, you would write s[i]; in Java, s.charAt(i).) Try it out in the REPL:

```
"Hello"(4) // Yields 'o'
```

You can think of this as an overloaded form of the () operator. It is implemented as a method with the name apply. For example, in the documentation of the StringOps class, you will find a method

```
def apply(n: Int): Char
That is, "Hello"(4) is a shortcut for
   "Hello".apply(4)
```

When you look at the documentation for the BigInt companion object, you will see apply methods that let you convert strings or numbers to BigInt objects. For example, the call

```
BigInt("1234567890")
is a shortcut for
BigInt.apply("1234567890")
It yields a new RigInt object swithout hazing to us
```

It yields a new BigInt object, without having to use new. For example:

```
BigInt("1234567890") * BigInt("112358111321")
```

Using the apply method of a companion object is a common Scala idiom for constructing objects. For example, Array(1, 4, 9, 16) returns an array, thanks to the apply method of the Array companion object.

### 1.7 Scaladoc

Java programmers use Javadoc to navigate the Java API. Scala has its own variant, called Scaladoc (see Figure 1–1).

Navigating Scaladoc is a bit more challenging than Javadoc. Scala classes tend to have many more convenience methods than Java classes. Some methods use features that you haven't learned yet. Finally, some features are exposed as they are implemented, not as they are used. (The Scala team is working on improving the Scaladoc presentation, so that it can be more approachable to beginners in the future.)

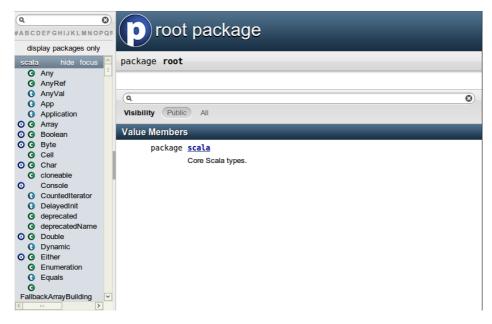

Figure 1–1 The entry page for Scaladoc

Here are some tips for navigating Scaladoc, for a newcomer to the language.

You can browse Scaladoc online at www.scala-lang.org/api, but it is a good idea to download a copy from www.scala-lang.org/downloads#api and install it locally.

Unlike Javadoc, which presents an alphabetical listing of classes, Scaladoc's class list is sorted by packages. If you know the class name but not the package name, use the filter in the top left corner (see Figure 1–2).

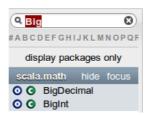

Figure 1–2 The filter box in Scaladoc

Click on the X symbol to clear the filter.

Note the O and C symbols next to each class name. They let you navigate to the class (C) or the companion object (O).

Scaladoc can be a bit overwhelming. Keep these tips in mind.

- Remember to look into RichInt, RichDouble, and so on, if you want to know how
  to work with numeric types. Similarly, to work with strings, look into StringOps.
- The mathematical functions are in the *package* scala.math, not in any class.
- Sometimes, you'll see functions with funny names. For example, BigInt has a
  method unary\_-. As you will see in Chapter 11, this is how you define the prefix
  negation operator -x.
- A method tagged as implicit is an automatic conversion. For example, the BigInt object has conversions from int and long to BigInt that are automatically called when needed. See Chapter 21 for more information about implicit conversions.
- Methods can have functions as parameters. For example, the count method in StringOps requires a function that returns true or false for a Char, specifying which characters should be counted:

```
def count(p: (Char) => Boolean) : Int
```

You supply a function, often in a very compact notation, when you call the method. As an example, the call s.count(\_.isUpper) counts the number of uppercase characters. We will discuss this style of programming in much more detail in Chapter 12.

- You'll occasionally run into classes such as Range or Seq[Char]. They mean what your intuition tells you—a range of numbers, a sequence of characters. You will learn all about these classes as you delve more deeply into Scala.
- Don't get discouraged that there are so many methods. It's the Scala way to provide lots of methods for every conceivable use case. When you need to solve a particular problem, just look for a method that is useful. More often than not, there is one that addresses your task, which means you don't have to write so much code yourself.
- Finally, don't worry if you run into the occasional indecipherable incantation, such as this one in the StringOps class:

```
def patch [B >: Char, That](from: Int, patch: GenSeq[B], replaced: Int)
(implicit bf: CanBuildFrom[String, B, That]): That
```

Just ignore it. There is another version of patch that looks more reasonable:

```
def patch(from: Int, that: GenSeq[Char], replaced: Int): StringOps[A]
```

If you think of GenSeq[Char] and StringOps[A] as String, the method is pretty easy to understand from the documentation. And it's easy to try it out in the REPL:

"Harry".patch(1, "ung", 2) // Yields "Hungry"

### **Exercises**

- 1. In the Scala REPL, type 3. followed by the Tab key. What methods can be applied?
- 2. In the Scala REPL, compute the square root of 3, and then square that value. By how much does the result differ from 3? (Hint: The res variables are your friend.)
- 3. Are the res variables val or var?
- 4. Scala lets you multiply a string with a number—try out "crazy" \* 3 in the REPL. What does this operation do? Where can you find it in Scaladoc?
- 5. What does 10 max 2 mean? In which class is the max method defined?
- 6. Using BigInt, compute 2<sup>1024</sup>.
- 7. What do you need to import so that you can get a random prime as probablePrime(100, Random), without any qualifiers before probablePrime and Random?
- 8. One way to create random file or directory names is to produce a random BigInt and convert it to base 36, yielding a string such as "qsnvbevtomcj38006kul". Poke around Scaladoc to find a way of doing this in Scala.
- 9. How do you get the first character of a string in Scala? The last character?
- 10. What do the take, drop, takeRight, and dropRight string functions do? What advantage or disadvantage do they have over using substring?

## **Control Structures and Functions**

### Topics in This Chapter A1

- 2.1 Conditional Expressions page 14
- 2.2 Statement Termination page 15
- 2.3 Block Expressions and Assignments page 16
- 2.4 Input and Output page 17
- 2.5 Loops page 18
- 2.6 Advanced for Loops and for Comprehensions page 19
- 2.7 Functions page 20
- 2.8 Default and Named Arguments 
   — page 21
- 2.9 Variable Arguments page 22
- 2.10 Procedures page 23
- 2.11 Lazy Values page 23
- 2.12 Exceptions page 24
- Exercises page 26

# Chapter

In this chapter, you will learn how to implement conditions, loops, and functions in Scala. You will encounter a fundamental difference between Scala and other programming languages. In Java or C++, we differentiate between *expressions* (such as 3 + 4) and *statements* (for example, an if statement). An expression has a value; a statement carries out an action. In Scala, almost all constructs have values. This feature can make programs more concise and easier to read.

Here are the highlights of this chapter:

- An if expression has a value.
- A block has a value—the value of its last expression.
- The Scala for loop is like an "enhanced" Java for loop.
- Semicolons are (mostly) optional.
- The void type is Unit.
- Avoid using return in a function.
- Beware of missing = in a function definition.
- Exceptions work just like in Java or C++, but you use a "pattern matching" syntax for catch.
- Scala has no checked exceptions.

#### 2.1 Conditional Expressions

Scala has an if/else construct with the same syntax as in Java or C++. However, in Scala, an if/else has a value, namely the value of the expression that follows the if or else. For example,

```
if (x > 0) 1 else -1
```

has a value of 1 or -1, depending on the value of x. You can put that value in a variable:

```
val s = if(x > 0) 1 else -1
```

This has the same effect as

if 
$$(x > 0)$$
 s = 1 else s = -1

However, the first form is better because it can be used to initialize a val. In the second form, s needs to be a var.

(As already mentioned, semicolons are mostly optional in Scala—see Section 2.2, "Statement Termination," on page 15.)

Java and C++ have a ?: operator for this purpose. The expression

```
x > 0? 1: -1 // Java or C++
```

is equivalent to the Scala expression if (x > 0) 1 else -1. However, you can't put statements inside a ?: expression. The Scala if/else combines the if/else and ?: constructs that are separate in Java and C++.

In Scala, every expression has a type. For example, the expression if (x > 0) 1 else -1 has the type Int because both branches have the type Int. The type of a mixed-type expression, such as

```
if (x > 0) "positive" else -1
```

is the common supertype of both branches. In this example, one branch is a java.lang.String, and the other an Int. Their common supertype is called Any. (See Section 8.11, "The Scala Inheritance Hierarchy," on page 94 for details.)

If the else part is omitted, for example in

```
if (x > 0) 1
```

then it is possible that the if statement yields no value. However, in Scala, every expression is supposed to have *some* value. This is finessed by introducing a class Unit that has one value, written as (). The if statement without an else is equivalent to

```
if (x > 0) 1 else ()
```

Think of () as a placeholder for "no useful value," and think of Unit as the analog of void in Java or C++.

(Technically speaking, void has no value whereas Unit has one value that signifies "no value". If you are so inclined, you can ponder the difference between an empty wallet and a wallet with a bill labeled "no dollars".)

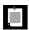

NOTE: Scala has no switch statement, but it has a much more powerful pattern matching mechanism that we will discuss in Chapter 14. For now, just use a sequence of if statements.

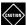

CAUTION: The REPL is more nearsighted than the compiler—it only sees one line of code at a time. For example, when you type

```
if (x > 0) 1
else if (x == 0) 0 else -1
```

the REPL executes if (x > 0) 1 and shows the answer. Then it gets confused about the else keyword.

If you want to break the line before the else, use braces:

```
if (x > 0) { 1
} else if (x == 0) 0 else -1
```

This is only a concern in the REPL. In a compiled program, the parser will find the else on the next line.

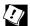

TIP: If you want to paste a block of code into the REPL without worrying about its nearsightedness, use *paste mode*. Type

:paste

Then paste in the code block and type Ctrl+K. The REPL will then analyze the block in its entirety.

### 2.2 Statement Termination

In Java and C++, every statement ends with a semicolon. In Scala—like in JavaScript and other scripting languages—a semicolon is never required if it falls just before the end of the line. A semicolon is also optional before an }, an else, and similar locations where it is clear from context that the end of a statement has been reached.

However, if you want to have more than one statement on a single line, you need to separate them with semicolons. For example,

```
if (n > 0) { r = r * n; n -= 1 }
```

A semicolon is needed to separate r = r \* n and n -= 1. Because of the }, no semicolon is needed after the second statement.

If you want to continue a long statement over two lines, you need to make sure that the first line ends in a symbol that *cannot be* the end of a statement. An operator is often a good choice:

```
s = s0 + (v - v0) * t + // The + tells the parser that this is not the end 0.5 * (a - a0) * t * t
```

In practice, long expressions usually involve function or method calls, and then you don't need to worry much—after an opening (, the compiler won't infer the end of a statement until it has seen the matching).

In the same spirit, Scala programmers favor the Kernighan & Ritchie brace style:

```
if (n > 0) {
    r = r * n
    n -= 1
}
```

The line ending with a { sends a clear signal that there is more to come.

Many programmers coming from Java or C++ are initially uncomfortable about omitting semicolons. If you prefer to have them, just put them in—they do no harm.

#### 2.3 Block Expressions and Assignments

In Java or C++, a block statement is a sequence of statements enclosed in { }. You use a block statement whenever you need to put multiple actions in the body of a branch or loop statement.

In Scala, a { } block contains a sequence of *expressions*, and the result is also an expression. The value of the block is the value of the last expression.

This feature can be useful if the initialization of a val takes more than one step. For example,

```
val distance = { val dx = x - x0; val dy = y - y0; sqrt(dx * dx + dy * dy) }
```

The value of the { } block is the last expression, shown here in bold. The variables dx and dy, which were only needed as intermediate values in the computation, are neatly hidden from the rest of the program.

In Scala, assignments have no value—or, strictly speaking, they have a value of type Unit. Recall that the Unit type is the equivalent of the void type in Java and C++, with a single value written as ().

A block that ends with an assignment, such as

```
\{ r = r * n; n = 1 \}
```

has a Unit value. This is not a problem, just something to be aware of when defining functions—see Section 2.7, "Functions," on page 20.

Since assignments have Unit value, don't chain them together.

```
x = y = 1 // No
```

The value of y = 1 is (), and it's highly unlikely that you wanted to assign a Unit to x. (In contrast, in Java and C++, the value of an assignment is the value that is being assigned. In those languages, chained assignments are useful.)

### 2.4 Input and Output

To print a value, use the print or println function. The latter adds a newline character after the printout. For example,

```
print("Answer: ")
println(42)
yields the same output as
println("Answer: " + 42)
```

There is also a printf function with a C-style format string:

```
printf("Hello, %s! You are %d years old.\n", "Fred", 42)
```

You can read a line of input from the console with the readLine function. To read a numeric, Boolean, or character value, use readInt, readDouble, readByte, readShort, readLong, readFloat, readBoolean, or readChar. The readLine method, but not the other ones, takes a prompt string:

```
val name = readLine("Your name: ")
print("Your age: ")
val age = readInt()
printf("Hello, %s! Next year, you will be %d.\n", name, age + 1)
```

#### 2.5 Loops

Scala has the same while and do loops as Java and C++. For example,

```
while (n > 0) {
    r = r * n
    n -= 1
}
```

Scala has no direct analog of the for (*initialize*; *test*; *update*) loop. If you need such a loop, you have two choices. You can use a while loop. Or, you can use a for statement like this:

```
for (i <- 1 to n)
r = r * i
```

You saw the to method of the RichInt class in Chapter 1. The call 1 to n returns a Range of the numbers from 1 to n (inclusive).

The construct

```
for (i <- expr)
```

makes the variable i traverse all values of the expression to the right of the <-. Exactly how that traversal works depends on the type of the expression. For a Scala collection, such as a Range, the loop makes i assume each value in turn.

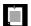

NOTE: There is no val or var before the variable in the for loop. The type of the variable is the element type of the collection. The scope of the loop variable extends until the end of the loop.

When traversing a string or array, you often need a range from 0 to n-1. In that case, use the until method instead of the to method. It returns a range that doesn't include the upper bound.

```
val s = "Hello"
var sum = 0
for (i <- 0 until s.length) // Last value for i is s.length - 1
    sum += s(i)</pre>
```

In this example, there is actually no need to use indexes. You can directly loop over the characters:

```
var sum = 0
for (ch <- "Hello") sum += ch</pre>
```

In Scala, loops are not used as often as in other languages. As you will see in Chapter 12, you can often process the values in a sequence by applying a function to all of them, which can be done with a single method call.

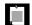

NOTE: Scala has no break or continue statements to break out of a loop. What to do if you need a break? Here are a few options:

- 1. Use a Boolean control variable instead.
- 2. Use nested functions—you can return from the middle of a function.
- 3. Use the break method in the Breaks object:

```
import scala.util.control.Breaks._
breakable {
  for (...) {
    if (...) break; // Exits the breakable block
    ...
  }
}
```

Here, the control transfer is done by throwing and catching an exception, so you should avoid this mechanism when time is of the essence.

#### 2.6 Advanced for Loops and for Comprehensions

In the preceding section, you saw the basic form of the for loop. However, this construct is much richer in Scala than in Java or C++. This section covers the advanced features.

You can have multiple *generators* of the form *variable <- expression*. Separate them by semicolons. For example,

```
for (i <- 1 to 3; j <- 1 to 3) print((10 * i + j) + " ")

// Prints 11 12 13 21 22 23 31 32 33
```

Each generator can have a *guard*, a Boolean condition preceded by if:

```
for (i <- 1 to 3; j <- 1 to 3 if i != j) print((10 * i + j) + " ")

// Prints 12 13 21 23 31 32
```

Note that there is no semicolon before the if.

You can have any number of *definitions*, introducing variables that can be used inside the loop:

```
for (i <- 1 to 3; from = 4 - i; j <- from to 3) print((10 * i + j) + "")
// Prints 13 22 23 31 32 33
```

When the body of the for loop starts with yield, then the loop constructs a collection of values, one for each iteration:

```
for (i <- 1 to 10) yield i % 3
// Yields Vector(1, 2, 0, 1, 2, 0, 1, 2, 0, 1)
```

This type of loop is called a for *comprehension*.

The generated collection is compatible with the first generator.

```
for (c <- "Hello"; i <- 0 to 1) yield (c + i).toChar
    // Yields "HIeflmlmop"
for (i <- 0 to 1; c <- "Hello") yield (c + i).toChar
    // Yields Vector('H', 'e', 'l', 'l', 'o', 'I', 'f', 'm', 'm', 'p')</pre>
```

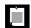

NOTE: If you prefer, you can enclose the generators, guards, and definitions of a for loop inside braces, and you can use newlines instead of semicolons to separate them:

```
for { i <- 1 to 3
from = 4 - i
j <- from to 3 }
```

#### 2.7 Functions

Scala has functions in addition to methods. A method operates on an object, but a function doesn't. C++ has functions as well, but in Java, you have to imitate them with static methods.

To define a function, you specify the function's name, parameters, and body like this:

```
def abs(x: Double) = if (x \ge 0) x else -x
```

You must specify the types of all parameters. However, as long as the function is not recursive, you need not specify the return type. The Scala compiler determines the return type from the type of the expression to the right of the = symbol.

If the body of the function requires more than one expression, use a block. The last expression of the block becomes the value that the function returns. For example, the following function returns the value of r after the for loop.

```
def fac(n : Int) = {
  var r = 1
  for (i <- 1 to n) r = r * i
  r
}</pre>
```

There is no need for the return keyword in this example. It is possible to use return as in Java or C++, to exit a function immediately, but that is not commonly done in Scala.

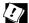

TIP: While there is nothing wrong with using return in a named function (except the waste of seven keystrokes), it is a good idea to get used to life without return. Pretty soon, you will be using lots of *anonymous functions*, and there, return doesn't return a value to the caller. It breaks out to the enclosing named function. Think of return as a kind of break statement for functions, and only use it when you want that breakout functionality.

With a recursive function, you must specify the return type. For example,

```
def fac(n: Int): Int = if (n <= 0) 1 else n * fac(n - 1)
```

Without the return type, the Scala compiler couldn't verify that the type of n \* fac(n - 1) is an Int.

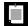

NOTE: Some programming languages (such as ML and Haskell) *can* infer the type of a recursive function, using the Hindley-Milner algorithm. However, this doesn't work well in an object-oriented language. Extending the Hindley-Milner algorithm so it can handle subtypes is still a research problem.

#### 2.8 Default and Named Arguments

You can provide default arguments for functions that are used when you don't specify explicit values. For example,

```
def decorate(str: String, left: String = "[", right: String = "]") =
  left + str + right
```

This function has two parameters, left and right, with default arguments "[" and "]".

If you call decorate("Hello"), you get "[Hello]". If you don't like the defaults, supply your own: decorate("Hello", "<<<", ">>>>").

If you supply fewer arguments than there are parameters, the defaults are applied from the end. For example, decorate("Hello", ">>>[") uses the default value of the right parameter, yielding ">>>[Hello]".

You can also specify the parameter names when you supply the arguments. For example,

```
decorate(left = "<<<", str = "Hello", right = ">>>")
```

The result is "<<<hello>>>". Note that the named arguments need not be in the same order as the parameters.

Named arguments can make a function call more readable. They are also useful if a function has many default parameters.

You can mix unnamed and named arguments, provided the unnamed ones come first:

```
decorate("Hello", right = "]<<<") // Calls decorate("Hello", "[", "]<<<")</pre>
```

#### 2.9 Variable Arguments 11

Sometimes, it is convenient to implement a function that can take a variable number of arguments. The following example shows the syntax:

```
def sum(args: Int*) = {
  var result = 0
  for (arg <- args) result += arg
  result
}</pre>
```

You can call this function with as many arguments as you like.

```
val s = sum(1, 4, 9, 16, 25)
```

The function receives a single parameter of type Seq, which we will discuss in Chapter 13. For now, all you need to know is that you can use a for loop to visit each element.

If you already have a sequence of values, you cannot pass it directly to such a function. For example, the following is not correct:

```
val s = sum(1 to 5) // Error
```

If the sum function is called with one argument, that must be a single integer, not a range of integers. The remedy is to tell the compiler that you want the parameter to be considered an argument sequence. Append: \_\*, like this:

```
val s = sum(1 \text{ to } 5: \_*) // Consider 1 \text{ to } 5 \text{ as an argument sequence}
```

This call syntax is needed in a recursive definition:

```
def recursiveSum(args: Int*) : Int = {
  if (args.length == 0) 0
  else args.head + recursiveSum(args.tail : _*)
}
```

Here, the head of a sequence is its initial element, and tail is a sequence of all other elements. That's again a Seq, and we have to use : \_\* to convert it to an argument sequence.

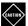

CAUTION: When you call a Java method with variable arguments of type Object, such as PrintStream.printf or MessageFormat.format, you need to convert any primitive types by hand. For example,

```
val str = MessageFormat.format("The answer to {0} is {1}",
   "everything", 42.asInstanceOf[AnyRef])
```

This is the case for any 0bject parameter, but I mention it here because it is most common with varargs methods.

#### 2.10 Procedures

Scala has a special notation for a function that returns no value. If the function body is enclosed in braces *without a preceding = symbol*, then the return type is Unit. Such a function is called a *procedure*. A procedure returns no value, and you only call it for its side effect. For example, the following procedure prints a string inside a box, like

```
|Hello|
```

Because the procedure doesn't return any value, we omit the = symbol.

```
def box(s : String) { // Look carefully: no =
  val border = "-" * s.length + "--\n"
  println(border + "|" + s + "|\n" + border)
}
```

Some people (not me) dislike this concise syntax for procedures and suggest that you always use an explicit return type of Unit:

```
def box(s : String): Unit = {
    ...
}
```

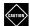

CAUTION: The concise procedure syntax can be a surprise for Java and C++ programmers. It is a common error to accidentally omit the = in a function definition. You then get an error message at the point where the function is called, and you are told that Unit is not acceptable at that location.

### 2.11 Lazy Values 151

When a val is declared as lazy, its initialization is deferred until it is accessed for the first time. For example, lazy val words = scala.io.Source.fromFile("/usr/share/dict/words").mkString

(We will discuss file operations in Chapter 9. For now, just take it for granted that this call reads all characters from a file into a string.)

If the program never accesses words, the file is never opened. To verify this, try it out in the REPL, but misspell the file name. There will be no error when the initialization statement is executed. However, when you access words, you will get an error message that the file is not found.

Lazy values are useful to delay costly initialization statements. They can also deal with other initialization issues, such as circular dependencies. Moreover, they are essential for developing lazy data structures—see Section 13.13, "Streams," on page 173.

You can think of lazy values as halfway between val and def. Compare

```
val words = scala.io.Source.fromFile("/usr/share/dict/words").mkString
  // Evaluated as soon as words is defined
lazy val words = scala.io.Source.fromFile("/usr/share/dict/words").mkString
  // Evaluated the first time words is used
def words = scala.io.Source.fromFile("/usr/share/dict/words").mkString
  // Evaluated every time words is used
```

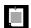

NOTE: Laziness is not cost-free. Every time a lazy value is accessed, a method is called that checks, in a threadsafe manner, whether the value has already been initialized.

#### 2.12 Exceptions

Scala exceptions work the same way as in Java or C++. When you throw an exception, for example

throw new IllegalArgumentException("x should not be negative")

the current computation is aborted, and the runtime system looks for an exception handler that can accept an IllegalArgumentException. Control resumes with the innermost such handler. If no such handler exists, the program terminates.

As in Java, the objects that you throw need to belong to a subclass of java.lang.Throwable. However, unlike Java, Scala has no "checked" exceptions—you never have to declare that a function or method might throw an exception.

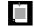

NOTE: In Java, "checked" exceptions are checked at compile time. If your method might throw an I0Exception, you must declare it. This forces programmers to think where those exceptions should be handled, which is a laudable goal. Unfortunately, it can also give rise to monstrous method signatures such as void doSomething() throws I0Exception, InterruptedException, ClassNotFoundException. Many Java programmers detest this feature and end up defeating it by either catching exceptions too early or using excessively general exception classes. The Scala designers decided against checked exceptions, recognizing that thorough compile-time checking isn't *always* a good thing.

A throw expression has the special type Nothing. That is useful in if/else expressions. If one branch has type Nothing, the type of the if/else expression is the type of the other branch. For example, consider

```
if (x >= 0) { sqrt(x)
} else throw new IllegalArgumentException("x should not be negative")
```

The first branch has type Double, the second has type Nothing. Therefore, the if/else expression also has type Double.

The syntax for catching exceptions is modeled after the pattern matching syntax (see Chapter 14).

```
val url = new URL("http://horstmann.com/fred-tiny.gif")
try {
  process(url)
} catch {
  case _: MalformedURLException => println("Bad URL: " + url)
  case ex: IOException => ex.printStackTrace()
}
```

As in Java or C++, the more general exception types should come after the more specific ones.

Note that you can use \_ for the variable name if you don't need it.

The try/finally statement lets you dispose of a resource whether or not an exception has occurred. For example:

```
val in = new URL("http://horstmann.com/fred.gif").openStream()
try {
  process(in)
} finally {
  in.close()
}
```

The finally clause is executed whether or not the process function throws an exception. The reader is always closed.

This code is a bit subtle, and it raises several issues.

- What if the URL constructor or the openStream method throws an exception? Then the try block is never entered, and neither is the finally clause. That's just as well—in was never initialized, so it makes no sense to invoke close on it.
- Why isn't val in = new URL(...).openStream() inside the try block? Then the scope of in would not extend to the finally clause.
- What if in.close() throws an exception? Then that exception is thrown out of
  the statement, superseding any earlier one. (This is just like in Java, and it
  isn't very nice. Ideally, the old exception would stay attached to the new one.)

Note that try/catch and try/finally have complementary goals. The try/catch statement handles exceptions, and the try/finally statement takes some action (usually cleanup) when an exception is not handled. It is possible to combine them into a single try/catch/finally statement:

```
try { ... } catch { ... } finally { ... }
This is the same as
  try { try { ... } catch { ... } } finally { ... }
However, that combination is rarely useful.
```

#### **Exercises**

- 1. The *signum* of a number is 1 if the number is positive, –1 if it is negative, and 0 if it is zero. Write a function that computes this value.
- 2. What is the value of an empty block expression {}? What is its type?
- 3. Come up with one situation where the assignment x = y = 1 is valid in Scala. (Hint: Pick a suitable type for x.)
- 4. Write a Scala equivalent for the Java loop

```
for (int i = 10; i >= 0; i--) System.out.println(i);
```

- 5. Write a procedure countdown(n: Int) that prints the numbers from n to 0.
- 6. Write a for loop for computing the product of the Unicode codes of all letters in a string. For example, the product of the characters in "Hello" is 9415087488L.
- 7. Solve the preceding exercise without writing a loop. (Hint: Look at the StringOps Scaladoc.)
- 8. Write a function product(s: String) that computes the product, as described in the preceding exercises.

- 9. Make the function of the preceding exercise a recursive function.
- 10. Write a function that computes  $x^n$ , where n is an integer. Use the following recursive definition:
  - $x^n = y^2$  if n is even and positive, where  $y = x^{n/2}$ .
  - $x^n = x \cdot x^{n-1}$  if *n* is odd and positive.
  - $x^0 = 1$ .
  - $x^n = 1 / x^{-n}$  if n is negative.

Don't use a return statement.

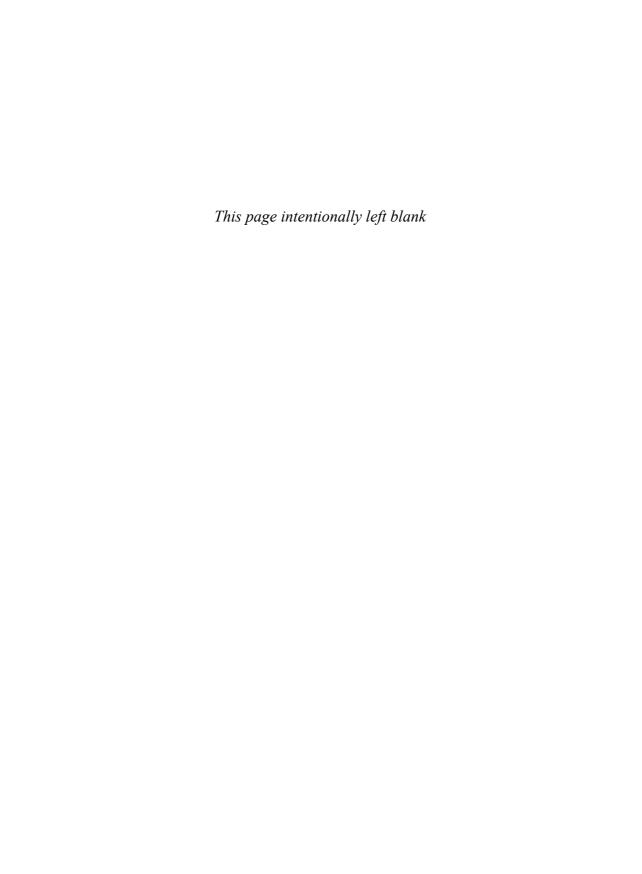

## Index

#### \_\* syntax Symbols and Numbers for arrays, 187 - (minus sign) for nested structures, 192 in identifiers, 132 in function arguments, 22 operator: in pattern matching, 221 arithmetic, 5 \_=, in setter methods, 51 for collections, 163-164 \_1, \_2, \_3 methods, 45 for maps, 43 ; (semicolon) for type parameters, 237 after statements, 4, 14-16 left-associative, 135 inside loops, 19–20 precedence of, 134 : (colon) unary, 10, 133 followed by annotations, 201 -- operator in case clauses, 186-187 arithmetic, 6 in identifiers, 132 for collections, 163-164 in implicits, 311-312 for sets, 162–163 in operator names, 252 \_ (underscore) and precedence, 134 as wildcard: right-associative, 135, 170 for XML elements, 220 in type parameters, 234-235 in case clauses, 25, 184-185, 221, 292 :: operator, 240 in imports, 7, 70, 79–80 for lists, 159–160, 163–164 in tuples, 45 in case clauses, 187, 191 for function calls, 144, 254 right-associative, 135, 160 for function parameters, 146 ::: operator, 163–164 in identifiers, 131, 283

| :\ operator, 170                          | """, in regular expressions, 106  |
|-------------------------------------------|-----------------------------------|
| :+ operator, 163–164                      | ~ (tilde)                         |
| :+= operator, 164                         | in identifiers, 132               |
| ! (exclamation mark)                      | operator:                         |
| in identifiers, 132                       | in case clauses, 191              |
| in shell scripts, 105–106                 | in parsers, 271–277, 279–280      |
| operator:                                 | unary, 133                        |
| for actors, 291, 294–295                  | ~! operator, 279–280              |
| precedence of, 134                        | ~> operator, 274–275, 278         |
| unary, 133                                | () (parentheses)                  |
| !!, in shell scripts, 105                 | as shortcut for apply method, 8   |
| != operator, 133                          | as value of Unit , 14–15, 17      |
| !? operator, 295                          | discarding, in parsers, 274       |
| ? (question mark)                         | for annotations, 201              |
| in identifiers, 132                       | for continuations, 323, 335       |
| in parsers, 274                           | for functions, 144-146, 151       |
| ?: operator, 14                           | for maps, 42                      |
| / (slash)                                 | for tuples, 45, 253               |
| in identifiers, 132                       | in case clauses, 187, 190         |
| in XPath, 220                             | in method declarations, 7, 50, 54 |
| operator:                                 | in regular expressions, 107       |
| arithmetic, 5                             | to access XML attributes, 216     |
| precedence of, 134                        | [] (square brackets)              |
| /: operator, 170                          | for methods in traits, 117        |
|                                           | for type parameters, 232, 253     |
| for comments, 283                         | {} (braces)                       |
| in XPath, 220                             | for block expressions, 16-17      |
| /* */ comments, 283                       | for existential types, 252        |
| /% operator, 6, 189                       | for function arguments, 145       |
| ` (backquote)                             | for structural types, 250–251     |
| as escape character, for identifiers, 132 | in imports, 80                    |
| in case clauses, 186                      | in package clauses, 77            |
| ^ (caret)                                 | in pattern matching, 195–196,     |
| in identifiers, 132                       | 221                               |
| in Pascal, 139                            | in REPL, 15                       |
| operator:                                 | in XML literals, 218              |
| arithmetic, 5                             | Kernighan & Ritchie style for, 16 |
| precedence of, 134                        | @ (at), 204                       |
| ^? operator, 279                          | for XML attributes, 220           |
| <sup>^</sup> operator, 273–275, 278       | in case clauses, 192              |
| ^^^ operator, 278                         | in identifiers, 132               |
| ' (single quote)                          | \ (backslash)                     |
| in symbols, 210                           | for nodes, 220-221                |
| parsing, 283                              | in identifiers, 132               |
| " (double quote), 283                     | \\ operator, 220–221              |

| * (asterisk)                       | +: operator                     |
|------------------------------------|---------------------------------|
| as wildcard in Java, 7, 79         | for collections, 163–164        |
| in identifiers, 132                | in case clauses, 191            |
| in parsers, 274                    | right-associative, 135, 163     |
| operator:                          | ++ operator                     |
| arithmetic, 5, 308–309             | arithmetic, 6                   |
| no infix notation for, 252         | for collections, 163-164        |
| precedence of, 134                 | for sets, 162–163               |
| **                                 | ++: operator, 163–164           |
| in Fortran, 139                    | ++= operator                    |
| in identifiers, 132                | for array buffers, 30           |
| & (ampersand)                      | for collections, 163–164        |
| in identifiers, 132                | ++=: operator, 163–164          |
| operator:                          | += operator, 315                |
| arithmetic, 5                      | assignment, 133                 |
| for sets, 162–164                  | for array buffers, 30, 36       |
| precedence of, 134                 | for collections, 163-164, 314   |
| &; (XML), 215                      | for maps, 43                    |
| &- operator, 162–163               | +=: operator, 163–164           |
| &#; (XML), 216                     | < (left angle bracket)          |
| # (number sign), 62                | in identifiers, 132             |
| for type projections, 247–249, 253 | in XML literals, 214            |
| in identifiers, 132                | operator:                       |
| #:: operator, 173                  | and implicits, 310–311          |
| #&& operator, 106                  | precedence of, 134              |
| #< operator, 105–106               | <- operator, 18–19, 189         |
| #> operator, 105                   | <: operator, 233, 235–237, 252, |
| #>> operator, 105                  | 259                             |
| #  operator, 105                   | <:< operator, 236, 312, 314     |
| #   operator, 106                  | comments, 215                   |
| % (percent sign)                   | ? (XML), 215                    |
| for XML attributes, 222            | xml? (XML), 225                 |
| in identifiers, 132                | <- operator, 274–275, 278       |
| operator:                          | <% operator, 234                |
| arithmetic, 5                      | <%< operator, 236, 312–313      |
| precedence of, 134                 | « operator, 5                   |
| + (plus sign)                      | <= operator, 133                |
| in identifiers, 132                | > (right angle bracket)         |
| operator:                          | in identifiers, 132             |
| arithmetic, 5                      | operator, 134                   |
| for collections, 163–164           | >: operator, 233, 235           |
| for maps, 43                       | >= operator, 133                |
| for type parameters, 237           | >> operator                     |
| precedence of, 134                 | arithmetic, 5                   |
| unary, 133                         | in parsers, 278                 |

| -= operator                         | calling methods on, 302                   |
|-------------------------------------|-------------------------------------------|
| for collections, 163–164            | creating, 290–291                         |
| for maps, 43                        | global, 293                               |
| = operator, 163–164                 | linking, 300–301                          |
| -> operator                         | references to, 293–294                    |
| for maps, 41–42                     | sharing threads for, 296–299              |
| precedence of, 134                  | starting, 290, 299                        |
| = (equal sign)                      | terminating, 299–301                      |
| in identifiers, 132                 | addString method, 166, 173                |
| operator:                           | aggregate method, 165, 173, 179           |
| assignment, 133–134                 | Akka project, 289                         |
| precedence of, 134                  | aliases, 62, 157, 249, 255                |
| with CPS annotations, 326           | Annotation trait, 202                     |
| =:= operator, 236, 312–313          | annotations, 199-211, 253                 |
| =/= operator, 134                   | arguments of, 201–202                     |
| == operator, 134, 210               | deprecated, 204                           |
| for reference types, 96             | for compiler optimizations, 206–210       |
| === operator, 134                   | implementing, 202–203                     |
| => operator                         | in Java, 200–206                          |
| for continuations, 321–324          | meta-annotations for, 203                 |
| for functions, 151, 253-254         | order of, 200                             |
| for self types, 124–125, 260        | Any class, 94, 96                         |
| in case clauses, 184–188, 190–192,  | AnyRef class, 94–95, 102, 313             |
| 194–195                             | AnyVal class, 94                          |
| (vertical bar)                      | Apache Commons Resolver project, 224      |
| in identifiers, 132                 | App trait, 68                             |
| operator:                           | append method, 35                         |
| arithmetic, 5                       | appendA11 method, 35                      |
| for sets, 162–163                   | Application trait, 69                     |
| in parsers, 270–286                 | apply method, 8, 67–68, 106, 135–137, 157 |
| precedence of, 134                  | 190, 195, 314–315                         |
| $\sqrt{\text{(square root)}}$ , 132 | args property, 69                         |
| 80 bit extended precision, 204      | array buffers, 30–31                      |
| •                                   | adding/removing elements of, 30           |
| A                                   | appending collections to, 30              |
| abstract keyword, 91, 113, 117      | converting to arrays, 31                  |
| accept method, 279                  | displaying contents of, 34                |
| act method, 290, 297–301            | empty, 30                                 |
| blocking calls inside, 295          | largest/smallest elements in, 34          |
| running concurrently, 290           | parallel implementations for, 178         |
| Actor trait, 290, 299               | sorting, 34                               |
| Actor companion object, 290         | transforming, 32–33                       |
| actors, 289–302                     | traversing, 31–32                         |
| anonymous, 291                      | Array class, 29–30, 35, 235               |
| blocking, 292, 295–296, 302         | Array companion object, 8, 188            |
|                                     |                                           |

| ArrayBuffer class, 30–31, 156, 315  | Attribute trait, 222                      |
|-------------------------------------|-------------------------------------------|
| mutable, 159                        | attributes (XML), 216–217                 |
| serializing, 104                    | atoms in, 218                             |
| subclasses of, 36                   | entity references in, 218                 |
| ArrayList class (Java), 30, 37, 157 | expressions in, 218–219                   |
| ArrayOps class, 35                  | iterating over, 217                       |
| arrays, 29–37                       | matching, 222                             |
| converting to array buffers, 31     | modifying, 222–223                        |
| displaying contents of, 34          | automatic conversions. See implicits      |
| fixed-length, 29–30                 | 1                                         |
| function call syntax for, 136       | В                                         |
| generic, 235                        | backtracking, 279–280                     |
| interoperating with Java, 37        | balanced trees, 44                        |
| invariance of, 238                  | parallel implementations for, 178         |
| largest/smallest elements in, 34    | bash shell, 105                           |
| multidimensional, 37, 68            | bean properties, 55–56                    |
| parallel implementations for, 178   | @BeanDescription annotation, 206          |
| pattern matching for, 187           | @BeanDisplayName annotation, 206          |
| ragged, 37                          | @beanGetter annotation, 203               |
| sorting, 34                         | @BeanInfo annotation, 206                 |
| transforming, 32–33                 | @BeanInfoSkip annotation, 206             |
| traversing, 18, 31–32               | @BeanProperty annotation, 55–56, 200, 205 |
| variable-length. See array buffers  | generated methods for, 59                 |
| vs. lists, 156                      | @beanSetter annotation, 203               |
| ArrayStoreException, 239            | BigDecimal class, 5—6                     |
| asAttrMap method, 217               | BigInt class, 5-7, 139                    |
| ASCII characters, 132               | BigInt companion object, 7–8              |
| asInstanceOf method, 87, 94, 186    | BitSet class, 162                         |
| asJavaCollection function, 176      | blocks, 16–17                             |
| asJavaConcurrentMap function, 176   | BNF (Backus-Naur Form), 270               |
| asJavaDictionary function, 176      | Boolean type, 4, 17                       |
| asJavaEnumeration function, 176     | @BooleanBeanProperty annotation, 205      |
| asJavaIterable function, 176        | break method, 19                          |
| asJavaIterator function, 176        | Breaks object, 19                         |
| asScalaBuffer function, 176         | Buffer class, 315                         |
| asScalaConcurrentMap function, 176  | bufferAsJavaList function, 176            |
| asScalaIterator function, 176       | buffered method, 100                      |
| asScalaSet function, 176            | BufferedInputStream class (Java), 128     |
| assert method, 209                  | Byte type, 4, 17                          |
| AssertionError, 209                 | arrays of, 102                            |
| assignments, 16–17, 133–134         |                                           |
| no chaining of, 17                  | C                                         |
| precedence of, 134                  | C programming language, 184               |
| right-associative, 135, 163         | C++ programming language                  |
| value of, 17                        | ?: operator in, 14                        |
| Atom class, 217-219                 | arrays in, 30                             |

| Company in a law area (and )      |                                       |
|-----------------------------------|---------------------------------------|
| C++ programming language (cont.)  | method calls, 36                      |
| assignments in, 17                | packages, 76–77                       |
| construction order in, 94         | chain11 method, 278                   |
| exceptions in, 24                 | Channel class, 294-295                |
| expressions in, 13–15             | Char type, 4, 17, 281                 |
| functions in, 20–21               | character references, 216             |
| implicit conversions in, 306      | character sets, 102                   |
| linked lists in, 160              | characters                            |
| loops in, 18, 32                  | common, in two strings, 5             |
| methods in, 66, 88                | in identifiers, 132, 283              |
| multiple inheritance in, 111–112  | reading, 17, 100–101                  |
| namespaces in, 74                 | sequences of, 10                      |
| operators in, 134                 | uppercase, 10                         |
| protected fields in, 88           | circular dependencies, 24, 125        |
| reading files in, 100             | class keyword, 49, 253                |
| singleton objects in, 66          | class files, 202                      |
| statements in, 13, 15–16          | ClassCastException, 209               |
| switch in, 207                    | classes, 8, 49–62, 253                |
| virtual base classes in, 112      | abstract, 91                          |
| void in, 15, 17, 95               | abstract types in, 257                |
| cake pattern, 256                 | and primitive types, 4                |
| case keyword, 184, 189            | annotated, 200                        |
| catch-all pattern for, 184–185    | case. See case classes                |
| enclosed in braces, 195–196       | combined with primary constructor, 60 |
| followed by variable, 185         | concrete, 120                         |
| infix notation in, 191            | definitions of, 58                    |
| case classes, 189–196             | using traits in, 115                  |
| applicability of, 192–193         | equality in, 95                       |
| declaring, 190                    | extending, 67, 85–86                  |
| default methods of, 137, 190, 193 | Java classes, 89                      |
| extending other case classes, 193 | only one superclass, 119              |
| for channels, 294–295             | granting access to, 55–56             |
| for messages from actors, 291–292 | immutable, 6                          |
| in parsers, 272, 275              | implementing, 231                     |
| modifying properties in, 190      | importing members of, 70, 79          |
| sealed, 193–194                   | inheritance hierarchy of, 94–95       |
| with variable fields, 193         | interoperating with Java, 52          |
| case objects, 189–190             | linearization of, 121                 |
| casts, 87–88                      | mutable, 193                          |
| CatalogResolver class (Java), 224 | names of, 131–132                     |
| catch statement, 25–26            | nested, 60–62, 247                    |
| CDATA markup, 219, 224            | properties of, 51, 53                 |
| chaining                          | serializable, 104, 204                |
| assignments, 17                   | type aliases in, 249                  |
| auxiliary constructors, 59        | type parameters in, 232               |

| visibility of, 50                              | companion objects, 7, 62, 66–67, 136, 157,    |
|------------------------------------------------|-----------------------------------------------|
| vs. singletons, 7                              | 248, 310                                      |
| vs. traits, 122                                | implicits in, 307                             |
| ClassfileAnnotation trait, 202                 | Comparable interface (Java), 36, 233–234, 310 |
| class0f method, 87                             | Comparator class (Java), 210-211              |
| Cloneable interface (Java), 114, 204           | compareTo method, 233                         |
| Ocloneable annotation, 204                     | compiler                                      |
| close method, 100                              | CPS transformations in, 332                   |
| closures, 148                                  | implicits in, 309, 313–314                    |
| collect method, 165, 168, 173, 196             | internal types in, 254                        |
| collectionAsScalaIterable function, 176        | optimizations in, 206–210                     |
| collections, 155–179                           | Scala annotations in, 200                     |
| adding/removing elements of, 163–164           | transforming continuations in, 325            |
| applying functions to all elements of,         | compiler plugin, 200                          |
| 147, 165–168                                   | Component class (Java), 127                   |
| combining, 171–172                             | compound types, 250–251, 253                  |
| companion objects of, 315                      | comprehensions, 20                            |
| constructing instances of, 157                 | computation with a hole, 321–324, 328         |
| converting to specific type, 166               | concurrency, 178                              |
| filtering, 165                                 | ConcurrentHashMap class (Java), 177           |
| folding, 165, 169–171                          | ConcurrentSkipListMap class (Java), 177       |
| hierarchy of, 35, 156–157                      | console                                       |
| immutable, 157–158                             | input from, 17, 101                           |
| interoperating with Java, 175–177              | printing to, 17, 103                          |
| methods for, 164–167                           | Console class, 103                            |
| mutable, 157–158, 164, 177                     | ConsoleLogger trait, 115                      |
| ordered, 156, 163                              | constants. See values                         |
| parallel, 178–179                              | ConstructingParser class, 224-225             |
| reducing, 165, 168–169                         | constructors                                  |
| scanning, 165, 171                             | auxiliary, 56–57, 88                          |
| serializing, 104                               | chaining, 59                                  |
| threadsafe, 177                                | eliminating, 58                               |
| traits for, 156–157                            | order of, 92–94                               |
| traversing, 18, 32, 156, 206–207               | parameterless, 58, 122                        |
| unevaluated, 174                               | parameters of, 55, 57–60                      |
| unordered, 156, 163–164                        | annotated, 203                                |
| vs. iterators, 173                             | implicit, 235                                 |
| com.sun.org.apache.xml.internal.resolver.tools | primary, 56–60, 88                            |
| package, 224                                   | annotated, 201                                |
| combinators, 277–280                           | private, 60                                   |
| command-line arguments, 69                     | superclass, 88–89                             |
| comma-separated lists, 277                     | vals in, 93                                   |
| comments                                       | Container class (Java), 127                   |
| in lexical analysis, 270                       | contains method, 42, 162, 166, 173            |
| in XML, 215                                    | contains lice method, 166, 173                |
| parsing, 224, 282–283                          | context bounds, 234–235                       |
|                                                |                                               |

| continuations, 319–336                                  | dictionaryAsScalaMap function, 176          |
|---------------------------------------------------------|---------------------------------------------|
| boundaries of, 320                                      | diff method, 162, 167, 173                  |
| capturing, 320–321, 326, 330                            | directories                                 |
| in web applications, 329–332                            | and packages, 74                            |
| invoking, 320–323                                       | naming, 11                                  |
| plugin for, 321                                         | printing, 104, 326                          |
| control abstractions, 151–152                           | traversing, 103–104                         |
| control flow                                            | Directory class, 103                        |
| combinators for, 298                                    | do loop, 18                                 |
| inversion of, 329                                       | docElem method, 224                         |
| using continuations for, 319–336                        | DocType class, 225                          |
| ControlContext class, 332–336                           | domain-specific languages, 131, 269         |
| copy method, 193, 222                                   | Double type, 4, 17                          |
| of case classes, 190                                    | DoubleLinkedList class (Java), 159, 161     |
| copyToArray method, 36, 166, 173                        | drop method, 165, 173                       |
| copyToBuffer method, 166, 173                           | dropRight method, 165                       |
| corresponds method, 150, 237                            | dropWhile method, 165, 173                  |
| count method, 10, 36, 165, 173                          | DTDs (Document Type Definitions),           |
| CPS (continuation-passing style)                        | 224–225                                     |
| transformations, 325–327, 332–336                       | duck typing, 250                            |
| code generated by, 334                                  | dynamically typed languages, 250            |
| of nexted control contexts, 334–336                     | dynamicany typed languages, 250             |
| ©cps annotation, 325–327, 330                           | E                                           |
|                                                         | early definitions, 93, 122–123              |
| OcpsParam annotation, 325<br>Curry, Haskell Brooks, 149 | EBNF (Extended Backus-Naur Form)<br>271–272 |
| D                                                       | Eiffel programming language, 53             |
| deadlocks, 289, 295, 302                                | Either type, 266                            |
| debugging                                               | elem keyword, 160–161                       |
| reading from strings for, 102                           | Elem type, 214, 222, 227, 281               |
| reporting types for, 34                                 | elements (XML), 214                         |
| def keyword, 20                                         | attributes of. <i>See</i> attributes (XML)  |
| abstract, 89                                            | child, 221–222                              |
| in parsers, 280                                         | empty, 226                                  |
| overriding, 89–90                                       | matching, 220                               |
| parameterless, 89                                       | modifying, 222–223                          |
| return value of, 280                                    | @elidable annotation, 208–209               |
| default statement, 184                                  | empty keyword, 161                          |
| definitions, 19–20                                      | Empty class, 240                            |
| DelayedInit trait, 69                                   | endsWith method, 166, 173                   |
| Delimiters type, 309                                    | entity references, 215                      |
| dependency injections, 255–257                          | in attributes, 216, 218                     |
| @deprecated annotation, 203, 210                        | resolving, 225                              |
| @deprecatedName annotation, 202, 210                    | EntityRef class, 216                        |
| destructuring, 188, 191                                 | Enumeration class, 69–71                    |
| diamond inheritance problem, 112–113                    | enumerationAsScalaIterator function, 176    |
|                                                         |                                             |

| enumerations, 69–71                                 | hash codes of, 96, 193                                     |
|-----------------------------------------------------|------------------------------------------------------------|
| simulating, 194                                     | immutable, 59                                              |
| eq method, 95                                       | object-private, 54–55, 59                                  |
| equals method, 95–96, 190, 193                      | overriding, 89–90, 119–120, 122                            |
| overriding, 96                                      | printing, 193                                              |
| parameter type of, 96                               | private, 53–54                                             |
| err method, 279                                     | private final, 53                                          |
| error messages, 86                                  | protected, 88                                              |
| explicit, 285                                       | public, 50                                                 |
| type projections in, 249                            | static, 65                                                 |
| escape hatch, 132                                   | transient, 203                                             |
| event handlers, 297                                 | volatile, 203                                              |
| eventloop method, 299                               | File class, 103                                            |
| evidence objects, 313                               | file2RichFile method, 308                                  |
| Exception trait, 254                                | FileInputStream class (Java), 102                          |
| exceptionHandler method, 300                        | files                                                      |
| exceptions, 24–26                                   | and packages, 74                                           |
| catching, 25                                        | appending, 105                                             |
| checking at compile time, 24                        | binary, 102                                                |
| in Java, 204–205                                    | naming, 11                                                 |
| exists method, 165, 173                             | processing, 99–106                                         |
| exit method, 299–300                                | reading, 100–101, 320                                      |
| expressions                                         | redirecting input/output for, 105                          |
| annotated, 201                                      | saving, 225–226                                            |
| conditional, 14–15                                  | writing, 102–103                                           |
| traversing values of, 18                            | Files class (Java), 103–104                                |
| type of, 14                                         | FileVisitor interface (Java), 103                          |
|                                                     |                                                            |
| vs. statements, 13 extends keyword, 85, 93, 113–114 | filter method, 33, 147, 165, 173, 195<br>final keyword, 53 |
|                                                     | finally statement, 25–26                                   |
| extractors, 107, 136–138, 188                       |                                                            |
| F                                                   | findAllIn, findFirstIn methods, 106                        |
| failure method, 279                                 | findPrefix0f method, 107                                   |
|                                                     | flatMap method, 165, 167–168, 173, 333,                    |
| fall-through problem, 184                           | 335–336                                                    |
| family polymorphism, 259–262                        | Float type, 4, 17                                          |
| Offield annotation, 203                             | floating-point calculations, 204                           |
| fields                                              | fluent interfaces, 246–247                                 |
| abstract, 91–92, 119–120, 122                       | fold method, 165, 173, 179                                 |
| accessing uninitialized, 93                         | foldLeft method, 152–153, 165, 169–170, 173                |
| annotated, 200                                      | 179, 239                                                   |
| comparing, 193                                      | foldRight method, 165, 170, 173, 179                       |
| concrete, 92, 118–119                               | for loop, 18–20                                            |
| copying, 193                                        | annotated as CPS, 327                                      |
| for primary constructor parameters, 55,             | enhanced (Java), 32                                        |
| 59                                                  | for arrays, 31–33                                          |
| getter/setter methods for, 51, 55–56, 59            | for maps, 43–44                                            |

| for loop (cont.)                             | partial, 168, 195–196, 279, 292, 297  |
|----------------------------------------------|---------------------------------------|
| for regex groups, 107                        | passing to another function, 144–146, |
| parallel implementations for, 178            | 149                                   |
| pattern matching in, 189                     | recursive, 20–22                      |
| range-based (C++), 32                        | return type of, 4, 20, 23             |
| regular expressions in, 106                  | return value of, 150–152, 320         |
| with Option type, 195                        | scope of, 148                         |
| forall method, 165, 173                      | storing in variables, 143–144         |
| force method, 175                            | syntax of, 135–136                    |
| foreach method, 147, 165, 168, 173, 195, 327 | vs. variables, in parsers, 279        |
| format method, 102                           | vo. variables, in parsers, 27         |
| Fortran programming language, 139            | G                                     |
| Fraction class, 136–137                      | generators, 19–20                     |
| Fraction companion object, 307               | GenIterable trait, 178                |
| fraction2Double method, 308                  | GenMap trait, 178                     |
| FractionConversions companion object, 307    | GenSeq trait, 178                     |
|                                              | GenSet trait, 178                     |
| fragile base class problem, 86               |                                       |
| French delimiters, 310                       | GenTraversable trait, 196             |
| from String method, 102                      | get method, 42, 194, 216              |
| from URL method, 102                         | getLines method, 100, 174             |
| functional programming languages, 143        | get0rElse method, 42, 195, 217        |
| functions, 20–21, 143–152, 253               | getResponse method, 329–331           |
| anonymous, 21, 144–146, 152                  | @getter annotation, 203               |
| as method parameters, 10, 144                | getXxx methods, 52, 55, 205           |
| binary, 147–148, 168                         | grammars, 270–271                     |
| calling, 7, 144                              | left-recursive, 280                   |
| curried, 149–151, 309                        | Group type, 219                       |
| defining, 20                                 | grouped method, 166, 172–173          |
| exiting immediately, 21                      | guard method, 279                     |
| from methods, 254                            | guards, 19–20, 32, 185                |
| higher-order, 145–148                        | for pattern matching, 222             |
| implementing, 231                            | in for statements, 189                |
| importing, 7                                 | variables in, 185                     |
| left-recursive, 276                          |                                       |
| mapping, 167–168                             | H                                     |
| names of, 10, 131–132, 306                   | hash codes, 94, 96                    |
| nested, 19                                   | hash maps, 293                        |
| parameterless, 150–151, 320                  | hash sets, 161                        |
| parameters of, 20, 145–146                   | hash tables, 41, 44                   |
| call-by-name, 151                            | parallel implementations for, 178     |
| default, 21                                  | hashCode method, 96, 161, 190, 193    |
| named, 21                                    | overriding, 96                        |
| only one, 146, 238                           | Haskell programming language, 21      |
| type, 232                                    | hasNext method, 118, 173              |
| type deduction in, 146                       | head method, 100, 159–160, 165        |
| variable, 22–23                              | headOption method, 165                |

| Hindley-Milner algorithm, 21               | in case clauses, 191                    |
|--------------------------------------------|-----------------------------------------|
| HTTP (Hypertext Transfer Protocol), 102,   | in math, 251                            |
| 269                                        | with anonymous functions, 145           |
|                                            | inheritance hierarchy, 94–95            |
| I                                          | init method, 165                        |
| id method, 70                              | @inline annotation, 208                 |
| ident method, 284                          | InputChannel trait, 294                 |
| identifiers, 131–132, 283                  | InputStream class (Java), 223           |
| identity functions, 313                    | Int type, 4, 17, 234, 236               |
| IEEE double values, 204                    | immutability of, 6                      |
| if/else expression, 14–15, 25              | no null value in, 95                    |
| implements keyword, 113                    | int2Fraction method, 307–308            |
| implicit keyword, 10, 306, 309–311         | Integer class (Java), 209               |
| implicit conversions, 10, 36–37, 131, 149, | intersect method, 5, 162, 167, 173      |
| 305–316                                    | intersection types. See compound types  |
| adapting functions with, 103               | into combinator, 277–278                |
| ambiguous, 308–309                         | inversion of control problem, 297       |
| for parsers, 282                           | isDefinedAt method, 195                 |
| for strings to ProcessBuilder objects, 105 | isEmpty method, 165, 173                |
| for type parameters, 234                   | isInstanceOf method, 87, 94, 186        |
| importing, 307–308, 312                    | isSet method, 296                       |
| multiple, 308                              | istream::peek function (C++), 100       |
| naming, 306                                | Iterable trait, 35, 156, 239, 263-265   |
| rules for, 308–309                         | and parallel implementations, 178       |
| unwanted, 175, 306–307                     | important methods of, 164–167, 173      |
| uses of, 306–307                           | iterableAsScalaIterable function, 176   |
| implicit parameters, 235, 265, 309–316     | iterator method, 172                    |
| not available, 210, 313                    | Iterator trait, 118, 156, 173           |
| of common types, 310                       | iterators, 100, 172–173                 |
| implicit values, 234–235                   | from iterations, 337                    |
| implicitly method, 311–313                 | from recursive visits, 326–329, 334–336 |
| @implicitNotFound annotation, 210, 313–314 | mutable, 173                            |
| :implicits in REPL, 307                    | next method of, 329                     |
| import statement, 70, 74, 79–81            | turning into arrays, 106                |
| implicit, 80–81, 104                       | vs. collections, 173                    |
| location of, 80                            | weakly consistent, 177                  |
| overriding, 81                             | Weating correspond to                   |
| selectors for, 80                          | J                                       |
| wildcards in, 7, 79–80                     | Java programming language               |
| inching forward, 333                       | ?: operator in, 14                      |
| IndexedSeq trait, 156, 315                 | annotations in, 200–206                 |
| IndexedSeq companion object, 315           | arrays in, 30, 37, 157, 239             |
| indexOf method, 166, 173                   | assertions in, 209                      |
| indexOf Slice method, 166, 173             | assignments in, 17                      |
| indexWhere method, 166, 173                | asynchronous channels in, 302           |
| infix notation, 132–133, 251–253           | casts in, 87                            |
| 1111/110mmon, 102 100, 201 200             | Cabib 111, 01                           |

| Java programming language (cont.) | statements in, 13, 15–16                    |
|-----------------------------------|---------------------------------------------|
| checked exceptions in, 205        | superclass constructors in, 89              |
| classes in, 85–86                 | switch in, 207                              |
| hierarchy of, 61                  | synchronized in, 95                         |
| serializable, 104                 | toString in, 34                             |
| vs. Scala, 8                      | traversing directories in, 103-104          |
| closures in, 148                  | type checks in, 87                          |
| construction order in, 94         | void in, 15, 17, 95                         |
| dependencies in, 256              | wildcards in, 79, 241, 252                  |
| event handling in, 259            | Java AWT library, 127                       |
| exceptions in, 24, 204            | java.io.InputStream class, 223              |
| expressions in, 13–15             | java.io.Reader class, 223                   |
| fields in:                        | java.io.Writer class, 225                   |
| protected, 88                     | java.lang package, 80–81                    |
| public, 50                        | java.lang.Integer class, 209                |
| identifiers in, 131–132           | java.lang.ProcessBuilder class, 37, 105-106 |
| imports in, 7                     | java.lang.String class, 5, 234              |
| interfaces in, 111–114, 125–126   | java.lang.Throwable class, 24               |
| interoperating with Scala:        | java.math.BigDecimal class, 5               |
| arrays, 37                        | java.math.BigInteger class, 5               |
| classes, 52, 89, 200, 204         | java.nio.file.Files class, 103-104          |
| collections, 175–177              | java.util package, 176                      |
| fields, 203–204                   | java.util.Comparator class, 210-211         |
| maps, 44–45, 189                  | java.util.concurrent package, 177           |
| methods, 204–205                  | java.util.Properties class, 44, 189         |
| traits, 125–126                   | java.util.Scanner class, 46, 101            |
| linked lists in, 157, 160         | java.util.TreeSet class, 162                |
| loops in, 18, 32                  | JavaBeans, 55–56, 127, 205–206              |
| maps in, 156                      | JavaConversions class, 37, 44, 175–177      |
| methods in, 66, 86, 88            | JavaEE, 200                                 |
| abstract, 91                      | JavaScript, 219                             |
| overriding, 93                    | closures in, 148                            |
| static, 7, 20–21                  | duck typing in, 250                         |
| with variable arguments, 23       | JavaTokenParsers trait, 282–283             |
| missing values in, 236            | JButton class (Swing), 127                  |
| modifiers in, 203–204             | JComponent class (Swing), 127               |
| no multiple inheritance in, 111   | JDK (Java Development Kit), 196, 224        |
| no variance in, 211               | JSON (JavaScript Object Notation), 269      |
| null value in, 95                 | jump tables, 207                            |
| objects in, 161                   | JUnit, 200–201                              |
| operators in, 134                 | JVM (Java Virtual Machine)                  |
| packages in, 74, 76, 78           | continuation support in, 332                |
| primitive types in, 30, 94        | generic types in, 235                       |
| reading files in, 100–102         | inlining in, 208                            |
| SAM types in, 149                 | stack in, 206, 325                          |
| singleton objects in, 66          | transient/volatile fields in, 203           |
| , ,                               | ,                                           |

| K                                     | Logger trait, 118                            |
|---------------------------------------|----------------------------------------------|
| Kernighan & Ritchie brace style, 16   | Long type, 4, 17                             |
| keySet method, 44                     | loop combinator, 298                         |
| .,                                    | loops, 18–20                                 |
| L                                     | breaking out of, 19                          |
| last method, 165                      | for collections, 18                          |
| lastIndex0f method, 166, 173          | infinite, 298–299                            |
| lastIndexOfSlice method, 166, 173     | variables within, 19                         |
| lastOption method, 165                | vs. folding, 170–171                         |
| lazy keyword, 23–24, 123              | loopWhile combinator, 298                    |
| length method, 165, 173               |                                              |
| lexers, 270                           | M                                            |
| lexical analysis, 270                 | mailboxes, 292–293, 296–299, 301–302         |
| li (XML), 217–218                     | main method, 68                              |
| link method, 300–301                  | makeURL method, 218                          |
| linked hash sets, 162                 | Manifest object, 235, 265                    |
| LinkedHashMap class, 44               | map method, 33, 147, 165, 167–168, 173, 195, |
| LinkedList class (Java), 157, 159–161 | 263–264, 333–335                             |
| List class, 191, 263, 272             | Map trait, 41–42, 156, 194                   |
| immutable, 157–158                    | immutable, 157                               |
| implemented with case classes, 193    | mapAsJavaMap function, 176                   |
| List interface (Java), 157            | mapAsScalaMap function, 44, 176              |
| lists, 159–160                        | maps, 41–46                                  |
| adding/removing elements of, 163–164  | blank, 42                                    |
| constructing, 135, 159                | constructing, 41–42                          |
| destructuring, 160, 191               | from collection of pairs, 46                 |
| empty, 95                             | function call syntax for, 136                |
| heterogeneous, 196                    | immutable, 42–43                             |
| immutable, 173, 240                   | interoperating with Java, 44-45              |
| linked, 156                           | iterating over, 43–44                        |
| mutable, 160–161                      | keys of:                                     |
| order of elements in, 161             | checking, 42                                 |
| pattern matching for, 187–188         | removing, 43                                 |
| traversing, 160                       | visiting in insertion order, 44              |
| vs. arrays, 156                       | mutable, 42–43                               |
| literals. See XML literals            | reversing, 44                                |
| loadFile method, 223                  | sorted, 44                                   |
| locks, 289                            | traversing, 189                              |
| log method, 279                       | values of, 42–43                             |
| log messages                          | match expression, 184–188, 190–192,          |
| adding timestamp to, 116              | 194–195, 207–208, 237                        |
| printing, 279                         | MatchError, 184                              |
| truncating, 116                       | mathematical functions, 7, 10                |
| types of, 118                         | max method, 34, 36, 165, 173                 |
| Logged trait, 115–116                 | maximum munch rule, 284                      |
| LoggedException trait, 125            | MessageFormat.format method (Java), 23       |

| messages                               | used under certain conditions, 236  |
|----------------------------------------|-------------------------------------|
| asynchronous, 291–292                  | variable-argument, 23, 205          |
| case classes for, 291–292              | with shift, 325–326                 |
| contextual data in, 302                | Meyer, Bertrand, 53                 |
| receiving, 292–293                     | min method, 7, 34, 165, 173         |
| returning to sender, 294–295           | mkString method, 34, 166, 173       |
| sending, 293–294                       | ML programming language, 21         |
| serializing, 293                       | monad laws, 333                     |
| synchronous, 295–296, 302              | mulBy function, 145, 148            |
| MetaData classtype, 216–217, 222       | multiple inheritance, 111–113       |
| method types (in compiler), 254        | mutableMapAsJavaMap function, 176   |
| methods                                | mutableSeqAsJavaList function, 176  |
| abstract, 89, 91–92, 113, 117, 125     | mutableSetAsJavaSet function, 176   |
| abundance of, 8, 10                    | , , , , , , , , , , , , , , , ,     |
| accessor, 50                           | N                                   |
| annotated, 200                         | NamespaceBinding class, 226         |
| calling, 2, 4, 7, 50–51, 117           | namespaces, 226–227                 |
| chained, 246                           | @native annotation, 204             |
| co-/contravariant, 313                 | negation operator, 10               |
| concrete, 125                          | new keyword, 61                     |
| declaring, 50                          | omitting, 136, 190, 192–193         |
| eliding, 208–209                       | newline character                   |
| executed lazily, 174–175               | in long statements, 16              |
| final, 86, 96, 207                     | in printed values, 17               |
| for primary constructor parameters, 59 | inside loops, 20                    |
| getter, 51–54, 92, 200, 205            | next method, 118, 160–161, 173, 329 |
| in superclass, 86–87                   | Nil list, 95, 159-160, 210, 240     |
| inlining, 208                          | Node type, 214–216, 240             |
| modifiers for, 78–79                   | node sequences, 214                 |
| mutator, 50                            | binding variables to, 221           |
| names of, 6                            | descendants of, 220                 |
| misspelled, 86                         | grouping, 219                       |
| overriding, 86–87, 89–90, 117          | immutable, 216, 222                 |
| parameterless, 7, 50, 89               | traversing, 214                     |
| parameters of, 86, 232, 239, 246       | turning into strings, 216           |
| two, 6                                 | NodeBuffer class, 215-216           |
| type, 232                              | NodeSeq type, 214–216, 220–221      |
| using functions for, 10, 144           | @noinline annotation, 208           |
| private, 53, 207                       | None object, 194–195, 272–273       |
| protected, 88, 299                     | nonterminal symbols, 271            |
| public, 51                             | not method, 279                     |
| return type of, 239, 246, 326, 336     | Nothing type, 25, 95, 237, 240      |
| return value of, 232                   | notify method, 95                   |
| setter, 51–54, 92, 200, 205            | notifyAll method, 95                |
| static, 65, 125                        | null value, 95, 236                 |
| turning into functions, 144, 254       | Null type, 95, 223                  |
| , ,                                    |                                     |

| NumberFormatException, 101    | for adding/removing elements, 162–164                      |
|-------------------------------|------------------------------------------------------------|
| numbers                       | infix, 132–134                                             |
| classes for, 10               | parsing, 284                                               |
| converting:                   | postfix, 134                                               |
| between numeric types, 5, 8   | precedence of, 134–135, 252, 273                           |
| to arrays, 101                | unary, 133                                                 |
| greatest common divisor of,   | opt method, 271–272                                        |
| 139                           | Option class, 42, 106, 136, 138, 165, 194-195,             |
| in identifiers, 283           | 217, 236, 272–273                                          |
| invoking methods on, 4        | Ordered trait, 34, 36, 234, 310-312                        |
| parsing, 278, 283             | Ordering type, 36, 311–312                                 |
| random, 7                     | orNull method, 236                                         |
| ranges of, 10                 | OSGi (Open Services Gateway initiative                     |
| reading, 17, 101              | framework), 256                                            |
| sums of, 34                   | OutOfMemoryError, 174                                      |
| writing, 102                  | OutputChannel trait, 294                                   |
| numericLit method, 284        | override keyword, 86–87, 89–90, 113, 117<br>omitted, 91–92 |
| 0                             | Overrides annotation, 86                                   |
| object keyword, 65–70, 247    | , , , , , , , , , , , , , , , , , , , ,                    |
| Object class, 94–95           | Р                                                          |
| objects, 65–70                | package objects, 78                                        |
| adding traits to, 115         | packages, 74–81                                            |
| cloneable, 204                | adding items to, 74                                        |
| compound, 193                 | chained, 76–77                                             |
| constructing, 8, 50, 66, 115  | defined in multiple files, 74                              |
| default methods for, 161      | importing, 79–81                                           |
| equality of, 94–96            | always, 80–81, 104                                         |
| extending class or trait, 67  | selected members of, 80                                    |
| extracting values from, 188   | modifiers for, 78–79, 88                                   |
| importing members of, 70, 79  | naming, 76–77, 81                                          |
| nested, 192                   | nested, 75–77                                              |
| nested classes in, 60-62, 247 | scope of, 248                                              |
| no type parameters for, 240   | top-of-file notation for, 77                               |
| of a given class, 87–88       | packrat parsers, 280–281                                   |
| pattern matching for, 186     | PackratParsers trait, 280                                  |
| remote, 204                   | PackratReader class, 281                                   |
| scope of, 248                 | padTo method, 36, 166, 173                                 |
| serializable, 104, 250        | Pair class, 239, 241                                       |
| type aliases in, 249          | par method, 178                                            |
| ofDim method, 37              | @param annotation, 203                                     |
| operators, 131–138            | parameters                                                 |
| arithmetic, 5–6               | annotated, 200                                             |
| assignment, 133–135           | curried, 237                                               |
| associativity of, 135, 179    | deprecated, 210                                            |
| binary, 133–135               | named, 190                                                 |

| ParIterable trait, 178                                             | polymorphism, 192                           |
|--------------------------------------------------------------------|---------------------------------------------|
| ParMap trait, 178                                                  | Positional trait, 279, 286                  |
| parse method, 272                                                  | positioned method, 279, 286                 |
| parse trees, 274–275                                               | pow method, 7, 139                          |
| parseAll method, 272, 279, 281, 284–285                            | Predef object, 87, 157, 209                 |
| ParSeq trait, 178                                                  | always imported, 80–81                      |
| parsers, 269–286                                                   | implicits in, 310–313                       |
| backtracking in, 279–280                                           | prefixLength method, 166, 173               |
| entity map of, 225                                                 | PrettyPrinter class, 226                    |
| error handling in, 285–286                                         | prev method, 161                            |
| numbers in, 278                                                    | print method, 17, 101                       |
| output of, 273–274                                                 | printf method, 17, 102–103                  |
| regex, 282–283, 286                                                | println method, 17                          |
| strings in, 278                                                    | PrintStream.printf method (Java), 23        |
| whitespace in, 282                                                 | PrintWriter class (Java), 102               |
| Parsers trait, 271, 281–286                                        | PriorityQueue class, 159                    |
| ParSet trait, 178                                                  |                                             |
|                                                                    | private keyword, 51–62, 78                  |
| PartialFunction class, 195–196, 292 partition method, 46, 165, 173 | probablePrime method, 7                     |
|                                                                    | procedures, 23<br>process method, 330–331   |
| Pascal programming language, 139                                   |                                             |
| patch method, 10                                                   | Process object, 106                         |
| paths, 248–249                                                     | process control, 105–106                    |
| pattern matching, 183–196                                          | ProcessBuilder class (Java), 37             |
| and +: operator, 164                                               | constructing, 106                           |
| by type, 186–187                                                   | implicit conversions to, 105                |
| classes for. See case classes                                      | processing instructions, 215                |
| extractors in, 136                                                 | product method, 165, 173                    |
| failed, 136                                                        | programs                                    |
| for arrays, 187                                                    | concurrent, 178                             |
| for lists, 160, 187–188                                            | displaying elapsed time for, 69             |
| for maps, 43                                                       | implicit imports in, 80–81, 104             |
| for objects, 186                                                   | piping, 105                                 |
| for tuples, 45, 187–188                                            | readability of, 6                           |
| guards in, 185                                                     | self-documenting, 262                       |
| in actors, 291                                                     | properties, 51                              |
| in XML, 221–222                                                    | in Java. See bean properties                |
| jump tables for, 207                                               | read-only, 53                               |
| nested, 192                                                        | write-only, 54                              |
| not exhaustive, 210                                                | Properties class (Java), 44, 189            |
| variables in, 185–186                                              | propertiesAsScalaMap function, 176          |
| vs. type checks and casts, 87–88                                   | property change listener, 127               |
| with Option type, 195                                              | PropertyChangeSupport class (Java), 127     |
| PCData type, 219                                                   | protected keyword, 78, 88                   |
| permutations method, 167, 173                                      | public keyword, 50, 78                      |
| phrase method, 279                                                 | PushbackInputStreamReader class (Java), 100 |
| piping, 105                                                        | Python, 148                                 |

| Q                                          | grouping, 107                             |
|--------------------------------------------|-------------------------------------------|
| Queue class, 158-159                       | in parsers, 282–283                       |
| quickSort method, 34                       | matching tokens against, 271              |
|                                            | raw string syntax in, 106                 |
| R                                          | return value of, 272                      |
| r method, 106                              | Remote interface (Java), 204              |
| race conditions, 289, 293–294              | @remote annotation, 204                   |
| Random object, 7                           | rep method, 271–272, 277–278              |
| RandomAccess interface (Java), 157         | rep1 method, 278                          |
| Range class, 4, 10, 263–264, 315           | rep1sep method, 278                       |
| immutable, 158                             | REPL (read-eval-print loop), 2–3          |
| traversing, 18                             | braces in, 15                             |
| raw string syntax, 106                     | implicits in, 307, 313                    |
| react method, 294, 297-299, 302            | paste mode in, 15, 67                     |
| reactWithin method, 296                    | types in, 144, 249                        |
| read method, 308                           | replaceAllIn method, 107                  |
| readBoolean method, 17                     | replaceFirstIn method, 107                |
| readByte method, 17                        | reply method, 295                         |
| readChar method, 17                        | repN method, 278                          |
| readDouble method, 17, 101                 | repsep method, 278                        |
| Reader class (Java), 223                   | reset method, 320–336                     |
| readFloat method, 17                       | value of, 323                             |
| readInt method, 17, 101                    | with type parameters, 323–325             |
| readLine method, 17                        | restart method, 301                       |
| readLong method, 17, 101                   | result method, 207                        |
| readShort method, 17                       | return keyword, 21, 152                   |
| receive method, 292–295                    | reverse method, 167, 173                  |
| receiveWithin method, 296                  | RewriteRule class, 223                    |
| recursions, 158                            | rich interfaces, 118                      |
| for lists, 160                             | RichChar class, 5                         |
| infinite, 298                              | RichDouble class, 5, 10                   |
| left, 276–277                              | RichFile class, 306-307                   |
| tail, 206–207                              | RichInt class, 5, 10, 18, 31, 234         |
| turning into iterations, 326–329, 334–336  | RichString class, 234                     |
| red-black trees, 162                       | _root_ in package names, 76–77            |
| reduce method, 165, 173, 179               | Ruby programming language                 |
| reduceLeft method, 147, 165, 168, 173, 179 | closures in, 148                          |
| reduceRight method, 165, 169, 173, 179     | duck typing in, 250                       |
| reference types                            | RuleTransformer class, 223                |
| == operator for, 96                        | run method (Java), 290                    |
| assigning null to, 95                      | Runnable interface (Java), 290            |
| reflective calls, 250                      | _                                         |
| Regex class, 106                           | \$                                        |
| RegexParsers trait, 271, 281–283, 286      | SAM (single abstract method) conversions, |
| regular expressions, 106–107               | 149                                       |
| for extractors, 188                        | save method, 225                          |
|                                            |                                           |

| SAX parser, 224                               | sorting, 148, 167                      |
|-----------------------------------------------|----------------------------------------|
| scala package, 157                            | with fast random access, 158           |
| always imported, 76, 80–81, 104               | ser method, 178                        |
| Scala programming language                    | Serializable trait, 104, 204           |
| embedded languages in, 131, 269               | Serializable interface (Java), 114     |
| interoperating with:                          | @serializable annotation, 204          |
| Java, 37, 44–45, 52, 89, 125–126,             | serialization, 104                     |
| 175–177, 189, 200–206                         | @SerialVersionUID annotation, 104, 204 |
| shell programs, 105                           | Set trait, 156–157                     |
| interpreter of, 1–3                           | setAsJavaSet function, 176             |
| older versions of, 69, 103                    | sets, 161–162                          |
| scala/bin directory, 1                        | adding/removing elements of, 163-164   |
| scala.collection package, 157, 176            | difference of, 162–163                 |
| scala.collection.JavaConversions package, 189 | finding elements in, 161               |
| scala.math package, 7, 10                     | hash. See hash sets                    |
| scala.sys.process package, 105                | intersection of, 162-163               |
| scala.tools.nsc.io package, 103               | order of elements in, 161              |
| scala.util package, 7                         | sorted. See sorted sets                |
| Scaladoc, 5, 8–11, 35–36, 206                 | union of, 162–163                      |
| ScalaObject interface, 95                     | @setter annotation, 203                |
| scanLeft method, 171                          | setXxx methods, 52, 55, 205            |
| Scanner class (Java), 46, 101                 | shared states, 289, 301                |
| scanRight method, 171                         | shell scripts, 105–106                 |
| sealed keyword, 193–194                       | shift method, 320-335                  |
| segmentLength method, 166, 173                | with type parameters, 323–325          |
| self types, 62, 124–125                       | Short type, 4, 17                      |
| dependency injections in, 256-257             | singleton objects, 7, 65–66, 247       |
| no automatic inheritance for, 255             | case objects for, 189                  |
| structural types in, 125                      | vs. classes, 7                         |
| typesafe, 260                                 | singleton types, 246–247, 249, 253     |
| vs. traits with supertypes, 125               | slice method, 165, 173                 |
| Seq trait, 22, 35, 156, 237                   | sliding method, 166, 172–173           |
| important methods of, 166                     | SmallTalk programming language, 54     |
| Seq[Char] class, 10                           | Some class, 194-195, 272-273           |
| Seq[Node] class, 214, 216                     | sortBy method, 167, 173                |
| seqAsJavaList function, 176                   | sorted method, 34, 167, 173            |
| sequences                                     | sorted sets, 162                       |
| adding/removing elements of, 164              | SortedMap trait, 156                   |
| comparing, 150, 237                           | SortedSet trait, 156                   |
| extracting values from, 138-139               | sortWith method, 148, 167, 173         |
| filtering, 147                                | Source object, 100–102                 |
| immutable, 158–159                            | span method, 165, 173                  |
| integer, 158                                  | @specialized annotation, 209–210       |
| mutable, 159                                  | splitAt method, 165, 173               |
| of characters, 10                             | Spring framework, 256                  |
| reversing, 167                                | sqrt method, 7, 308                    |

| Stack class, 158–159                  | super keyword (Java), 89                    |
|---------------------------------------|---------------------------------------------|
| stack overflow, 206                   | superclasses, 123–124                       |
| standard input, 102                   | abstract fields in, 92                      |
| StandardTokenParsers class, 283       | constructing, 88–89                         |
| start method, 290, 299                | extending, 126                              |
| start symbol, 271–272                 | methods of:                                 |
| startsWith method, 166, 173           | abstract, 91                                |
| statements                            | new, 86                                     |
| and line breaks, 16                   | overriding, 90                              |
| terminating, 15–16                    | no multiple inheritance of, 111, 114, 119   |
| vs. expressions, 13                   | scope of, 248                               |
| StaticAnnotation trait, 202           | sealed, 193–194                             |
| stdin method, 102                     | supertypes, 14, 36                          |
| StdLexical trait, 284–285             | supervisors, 300–302                        |
| StdTokenParsers trait, 281, 284       | @suspendable annotation, 325                |
| StdTokens trait, 283                  | Swing toolkit, 127–128                      |
| Stream class, 158                     | switch statement, 15, 184                   |
| streams, 173–174                      | @switch annotation, 207–208                 |
| @strictfp annotation, 203–204         | Symbol class, 202                           |
| String class, 102, 106                | symbols, 210                                |
| stringLit method, 284                 | synchronized method, 95                     |
| StringOps class, 5, 10, 46            | SynchronizedBuffer trait, 177               |
| strings, 5                            | SynchronizedMap trait, 177                  |
| characters in:                        | SynchronizedPriorityQueue trait, 177        |
| common, 5                             | SynchronizedQueue trait, 177                |
| distinct, 7                           | SynchronizedSet trait, 177                  |
| uppercase, 10                         | SynchronizedStack trait, 177                |
| classes for, 10                       | syntactic sugar, 241, 252                   |
| converting:                           |                                             |
| from any objects, 5                   | T                                           |
| to numbers, 8, 101                    | tab completion, 2                           |
| to ProcessBuilder objects, 105        | tail method, 159–160, 165                   |
| parsing, 278, 283                     | TailCalls object, 207                       |
| traversing, 18                        | TailRec object, 207                         |
| vs. symbols, 210                      | @tailrec annotation, 207                    |
| structural types, 91, 125, 250        | take method, 165, 173                       |
| adding to compound types, 251         | takeRight method, 165                       |
| subclasses                            | takeWhile method, 165, 173                  |
| anonymous, 91                         | @Test annotation, 201                       |
| concrete, 92                          | text method, 216                            |
| equality in, 96                       | Text class, 217                             |
| implementing abstract methods in, 113 | pattern matching for, 221                   |
| subset0f method, 162                  | this keyword, 36, 53, 59, 88, 124–125, 246, |
| success method, 279                   | 260                                         |
| sum method, 34, 165, 173              | aliases for, 62, 255                        |
| super keyword, 86–87, 117             | scope of, 248                               |
|                                       |                                             |

| threads                               | methods in, 114–115, 125                    |
|---------------------------------------|---------------------------------------------|
| blocking, 331                         | overriding, 117                             |
| sharing, 296–299, 302                 | unimplemented, 113                          |
| throw expression, 25                  | parameterless constructors of, 122–123      |
| Throwable class (Java), 24            | type parameters in, 232                     |
| Othrows annotation, 204               | vs. classes, 122                            |
| TIMEOUT object, 296                   | vs. Java interfaces, 111–114, 125           |
| to method, 5, 18, 159                 | vs. structural types, 250                   |
| toArray method, 31, 100, 166, 173     | trampolining, 207                           |
| toBuffer method, 31, 100              | transform method, 223                       |
| toChar method, 5                      | @transient annotation, 203                  |
| toDouble method, 5, 101               | Traversable trait, 35                       |
| toIndexedSeq method, 166, 173         | TraversableOnce trait, 35                   |
| toInt method, 5, 101                  | TreeMap class (Java), 44                    |
| toIterable method, 166, 173           | TreeSet class (Java), 162                   |
| token method, 284–285                 | trees, 326–329                              |
| Token type, 281                       | trimEnd method, 30                          |
| tokens, 270                           | try statement, 25–26                        |
| discarding, 274–275                   | exceptions in, 152                          |
| matching against regexs, 271          | tuples, 41, 45–46, 253                      |
| Tokens trait, 283                     | accessing components of, 45                 |
| toList method, 166, 173               | converting to maps, 46                      |
| toMap method, 46, 166, 173            | pattern matching for, 187–188               |
| toSeq method, 166, 173                | zipping, 46                                 |
| toSet method, 166, 173                | type keyword, 246–247, 249, 253             |
| toStream method, 166, 173             | type constraints, 312–313                   |
| toString method, 5, 34, 70, 190, 193, | type constructors, 263–265                  |
| 217                                   | type parameters, 91, 231–241, 253, 258, 310 |
| trait keyword, 113, 253               | annotated, 201                              |
| traits, 113–126, 253                  | bounds for, 232-235                         |
| abstract types in, 257                | context bounds of, 311–312                  |
| adding to objects, 115                | implicit conversions for, 234               |
| construction order of, 116-117,       | infix notation for, 251–252                 |
| 120–122                               | not possible for objects, 240               |
| dependencies in, 125, 256-257         | structural, 250                             |
| extending, 67                         | with continuations, 323–325                 |
| classes, 123–124                      | type projections, 62, 247–249, 253          |
| other traits, 115–119, 122–123        | in forSome blocks, 253                      |
| superclass, 126                       | types, 4–5                                  |
| fields in:                            | abstract, 257, 281                          |
| abstract, 119–120, 122                | bounds for, 259                             |
| concrete, 118–119                     | made concrete in subclass, 249, 257         |
| for collections, 156–157              | aliases for, 157                            |
| for rich interfaces, 118              | annotated, 201                              |
| implementing, 114, 235                | anonymous, 92                               |
| layered, 116–117                      | checking, 87–88                             |
|                                       |                                             |

| constraints of, 236–237                       | early definitions of, 93             |
|-----------------------------------------------|--------------------------------------|
| converting between, 5                         | final, 93                            |
| enriched, 306–307                             | generated methods for, 53, 56,       |
| equality of, 236                              | 59                                   |
| errors in, 239                                | in forSome blocks, 253               |
| existential, 241                              | in parsers, 280                      |
| generic, 235, 241                             | initializing, 3, 16, 23–24           |
| implementing multiple traits, 235             | lazy, 23–24, 93, 123, 280            |
| inference of, 236–237                         | overriding, 89–90, 92                |
| invariant, 241                                | private, 56                          |
| matching by, 186–187                          | scope of, 248                        |
| naming, 262                                   | specifying type of, 3                |
| primitive, 4, 30, 209                         | storing functions in, 143-144        |
| subtypes of, 236                              | Value method, 69–70                  |
| variance of, 237–241                          | value classes, 193                   |
| view-convertible, 236                         | valueAtOneQuarter method, 146        |
| wrapper, 4                                    | values                               |
|                                               | binding to variables, 192            |
| Ü                                             | naming, 186                          |
| ul (XML), 218                                 | printing, 17                         |
| unapply method, 136–138, 188, 190–191         | values method, 44                    |
| unapp1ySeq method, 138–139, 188               | var fields, 3                        |
| unary_ methods, 133                           | annotated, 200                       |
| UncaughtException, 300                        | declarations of, 3–4                 |
| @unchecked annotation, 210                    | extractors in, 136                   |
| @uncheckedVariance annotation, 210–211        | pattern matching in, 188–189         |
| Unicode characters, 132                       | generated methods for, 56, 59        |
| uniform access principle, 53                  | initializing, 3                      |
| uniform creation principle, 157               | no path elements in, 249             |
| uniform return type principle, 167            | overriding, 90                       |
| union method, 162                             | private, 56                          |
| Unit class, 23, 94–95, 320, 323, 326, 335–336 | specifying type of, 4, 232           |
| value of, 14–15, 17                           | updating, 43                         |
| Unparsed type, 219                            | vs. function calls, in parsers, 279  |
| until method, 18, 31, 151–152, 159            | @varargs annotation, 205             |
| update method, 135–136                        | variables                            |
| URIs (Uniform Resource Identifiers), 226      | binding to values, 192               |
| URLs (Uniform Resource Locators)              | in case clauses, 185                 |
| loading files from, 223                       | naming, 131–132, 186                 |
| reading from, 102                             | vector type (C++), 30                |
| redirecting input from, 106                   | Vector class, 158                    |
| V                                             | view method, 174–175                 |
| val fields, 3                                 | view bounds, 234–235                 |
| declarations of, 3–4                          | void keyword (C++, Java), 15, 17, 95 |
| acciarations of, 5-1                          | @volatile annotation, 203            |

| W                                        | elements in, 222–223, 226          |
|------------------------------------------|------------------------------------|
| wait method, 95                          | entity references in, 215-216, 225 |
| walkFileTree method (Java), 103–104      | including non-XML text into,       |
| web applications, 329–332                | 219                                |
| while loop, 18, 151                      | loading, 223                       |
| annotated as CPS, 327                    | malformed, 219                     |
| whitespace                               | namespaces in, 226–227             |
| in lexical analysis, 270                 | nodes in, 214–216                  |
| parsing, 224, 282–283                    | processing instructions in, 215    |
| wildcards                                | saving, 217, 225–226               |
| for XML elements, 220                    | self-closing tags in, 226          |
| in catch statements, 25                  | transforming, 223                  |
| in imports, 7, 79–80                     | XML declarations, 225              |
| in Java, 79, 241, 252                    | XML literals, 214                  |
| with keyword, 93, 114–115, 235, 250–251, | braces in, 218                     |
| 253                                      | embedded expressions in, 217–218   |
| wrapper types, 4                         | entity references in, 216          |
| Writer class (Java), 225                 | in pattern matching, 221–222       |
|                                          | XPath (XML Path language), 220-221 |
| X                                        | -Xprint compiler flag, 309, 334    |
| -Xcheckinit compiler flag, 93            |                                    |
| -Xelide-below compiler flag, 208–209     | Υ                                  |
| XHTML (Extensible Hypertext Markup       | yield keyword                      |
| Language), 219                           | as Java method, 132                |
| XhtmlParser class, 225                   | in loops, 20, 32, 178              |
| XML (Extensible Markup Language),        | <u>_</u>                           |
| 213–227                                  | 1                                  |
| attributes in, 216–219, 222–223          | zip method, 46, 165–173            |
| character references in, 216             | zipAll method, 165, 172–173        |
| comments in 215                          | zipWithIndex method, 165, 172–173  |